## **СОГЛАСОВАНО**

## **УТВЕРЖДАЮ**

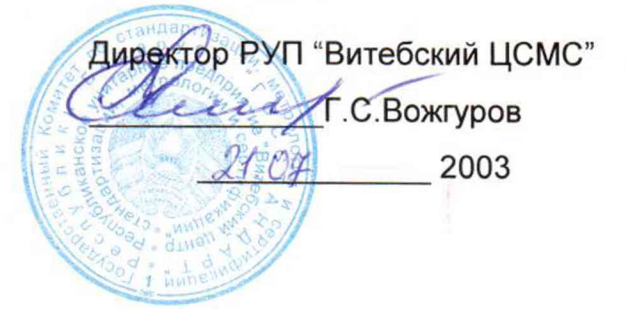

Директор **ООО" МНПП "Электроприбор"** Н.П.Тверитин  $072003$ <sup>к</sup>ТРОПР<sup>ИЬ</sup><br>БЕЛАРУС

## СИСТЕМА ОБЕСПЕЧЕНИЯ ЕДИНСТВА ИЗМЕРЕНИЙ **РЕСПУБЛИКИ БЕЛАРУСЬ**

УСТРОЙСТВА ИЗМЕРИТЕЛЬНЫЕ **ЦП8506** 

## **МЕТОДИКА ПОВЕРКИ** MIT.BT.071-2003

Главный конструктор ООО "МНПП "Электроприбор"

Zepry B.A. Черник 20.07 2003

Инженер - конструктор \_ Н.К.Садовникова  $20.07$  2003

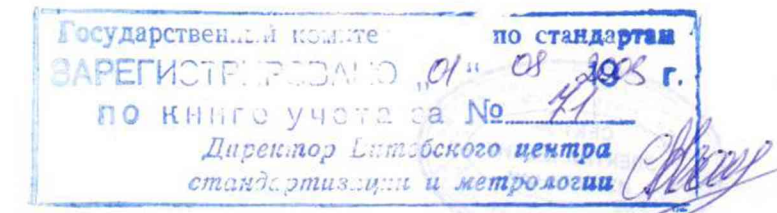

#### Введение

Настоящая методика поверки (далее - МП) предназначена для проведения первичной и периодических поверок устройств измерительных ЦП8506 (далее - устройства), соответствующих техническим требованиям ТУ РБ 300080696.006-2003.

Межповерочный интервал - 48 месяцев.

Межповерочный интервал в сфере законодательной метрологии в Республике Беларусь - не более 48 месяцев.

#### 1 Операции поверки

1.1 При проведении поверки должны выполняться следующие операции, указанные в таблице 1.1.

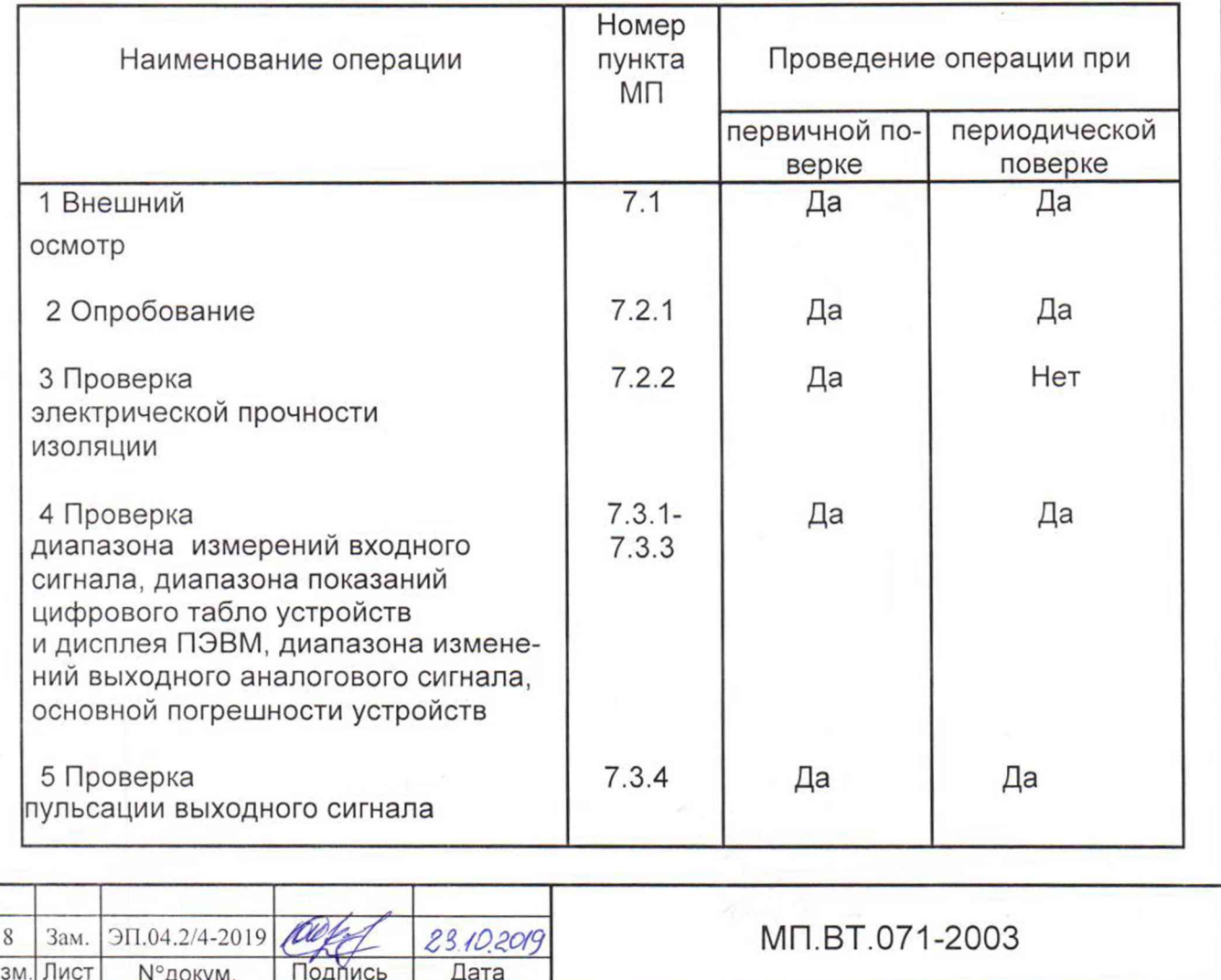

#### Таблица 1.1

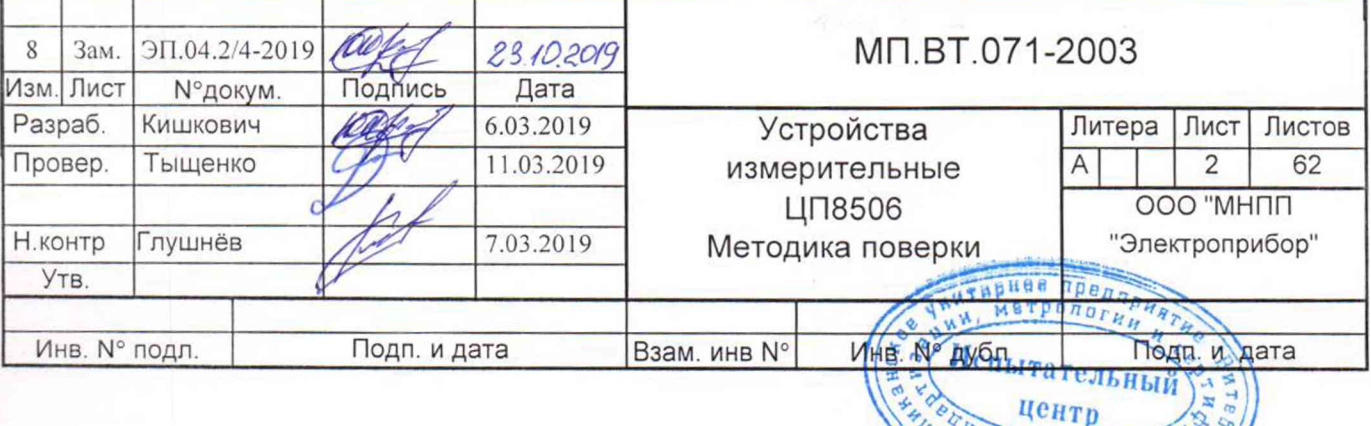

**импе** 

## 2 Средства поверки

Инв. № подл. Подп. и дата,

2.1 При проведении поверки должны применяться средства поверки, указанные в таблице 2.1.

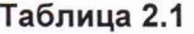

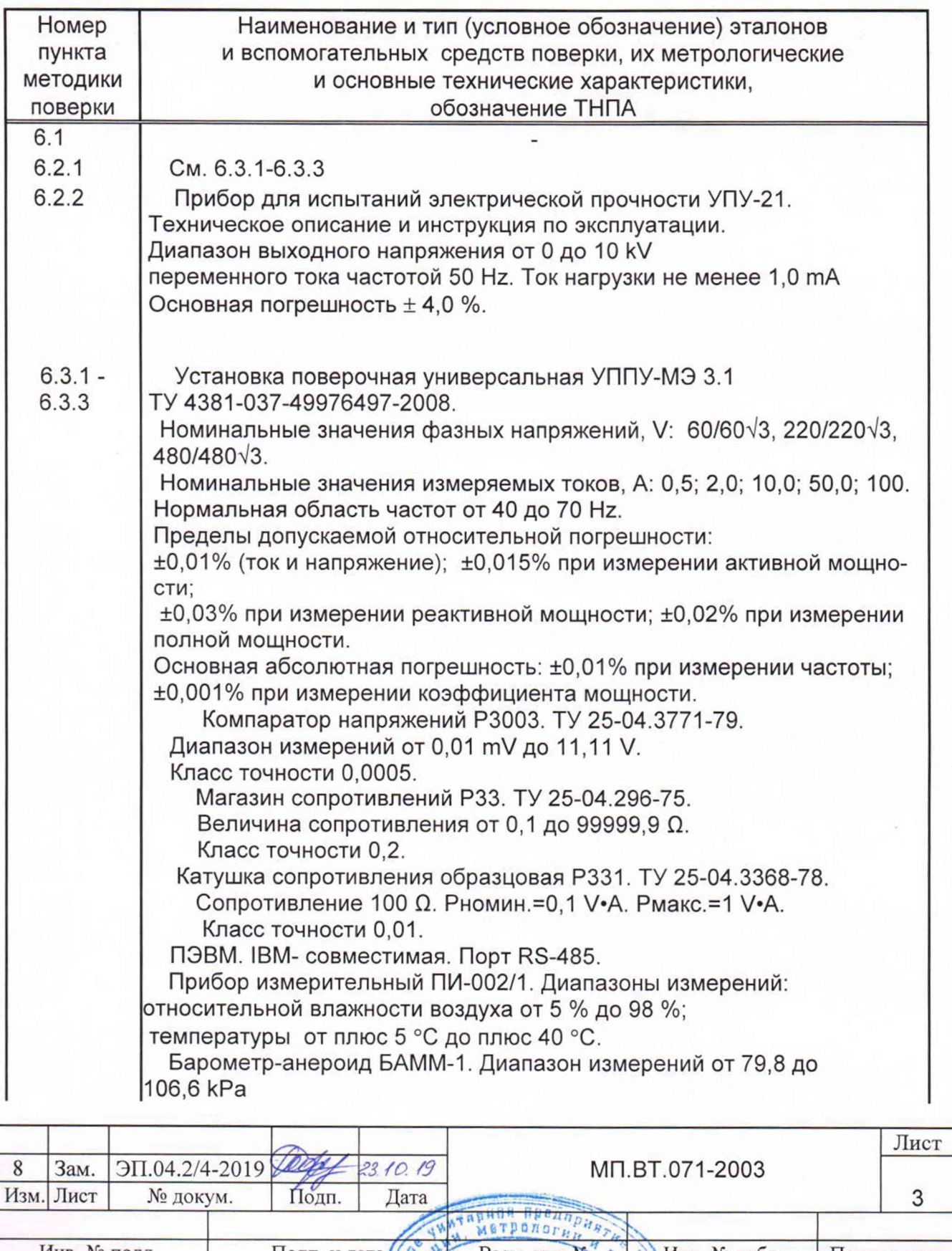

**OHE** 

POUNDAT **SAUJA** 

центр

HAND HAND

ЧИнв. № дубл. Подп. и дата

## Окончание таблицы 2.1

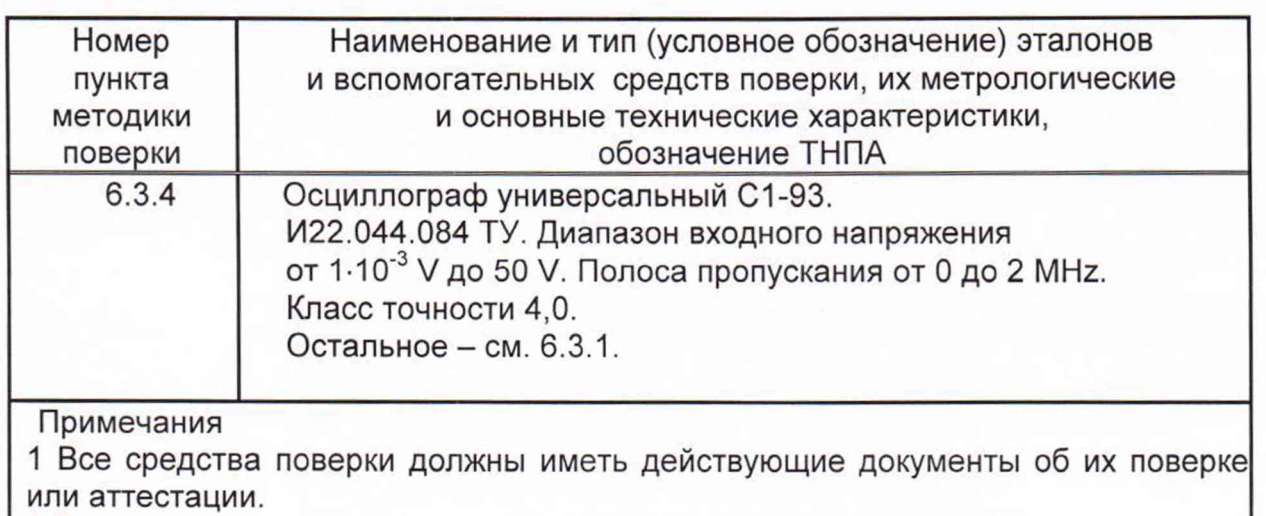

2 Для контроля атмосферного давления допускается использовать данные метеослужб.

2.2 Допускается использовать средства поверки, не указанные в таблице 2.1, но обеспечивающие определение метрологических характеристик поверяемых устройств с требуемой точностью.

2.3 При получении отрицательных результатов при проведении любой операции, приведенной в таблице 1.1, поверка должна быть прекращена.

## 3 Требования к квалификации поверителей

3.1 Поверка должна проводиться лицами, аттестованными в качестве поверителей.

3.2 Поверители должны:

- знать устройство в объеме руководства по эксплуатации ЗЭП.499.060 РЭ;

- иметь допуск к работе с электрическими установками напряжением свыше 1000 V.

## 4 Требования безопасности

При проведении поверки ИП должны соблюдаться требования, установленные в ТКП 181-2009 и Межотраслевых правилах по охране труда при работе в электроустановках.

Внешние цепи следует подключать в соответствии со схемами, приведенными на рисунках А.1 - А.8 (приложение А), подключив напряжение питания и входные сигналы.

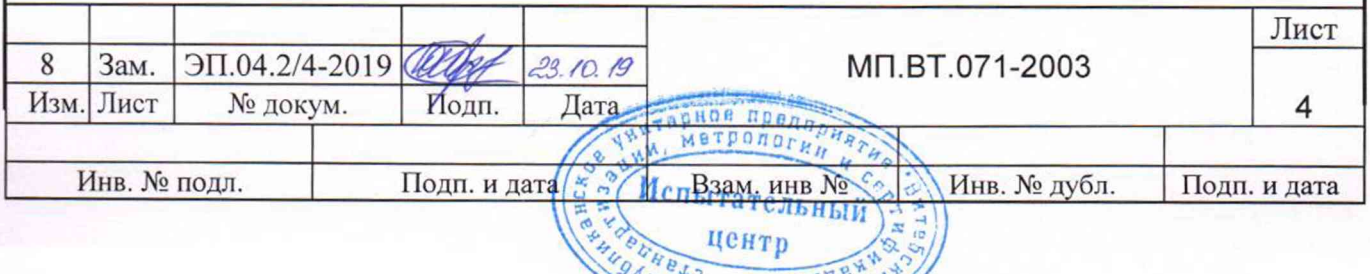

Чтиан

В случае возникновения аварийных условий и режимов работы, устройство необходимо немедленно отключить

## 5 Условия поверки

При проведении поверки должны соблюдаться условия, указанные в таблице 5.1. Таблица 5.1

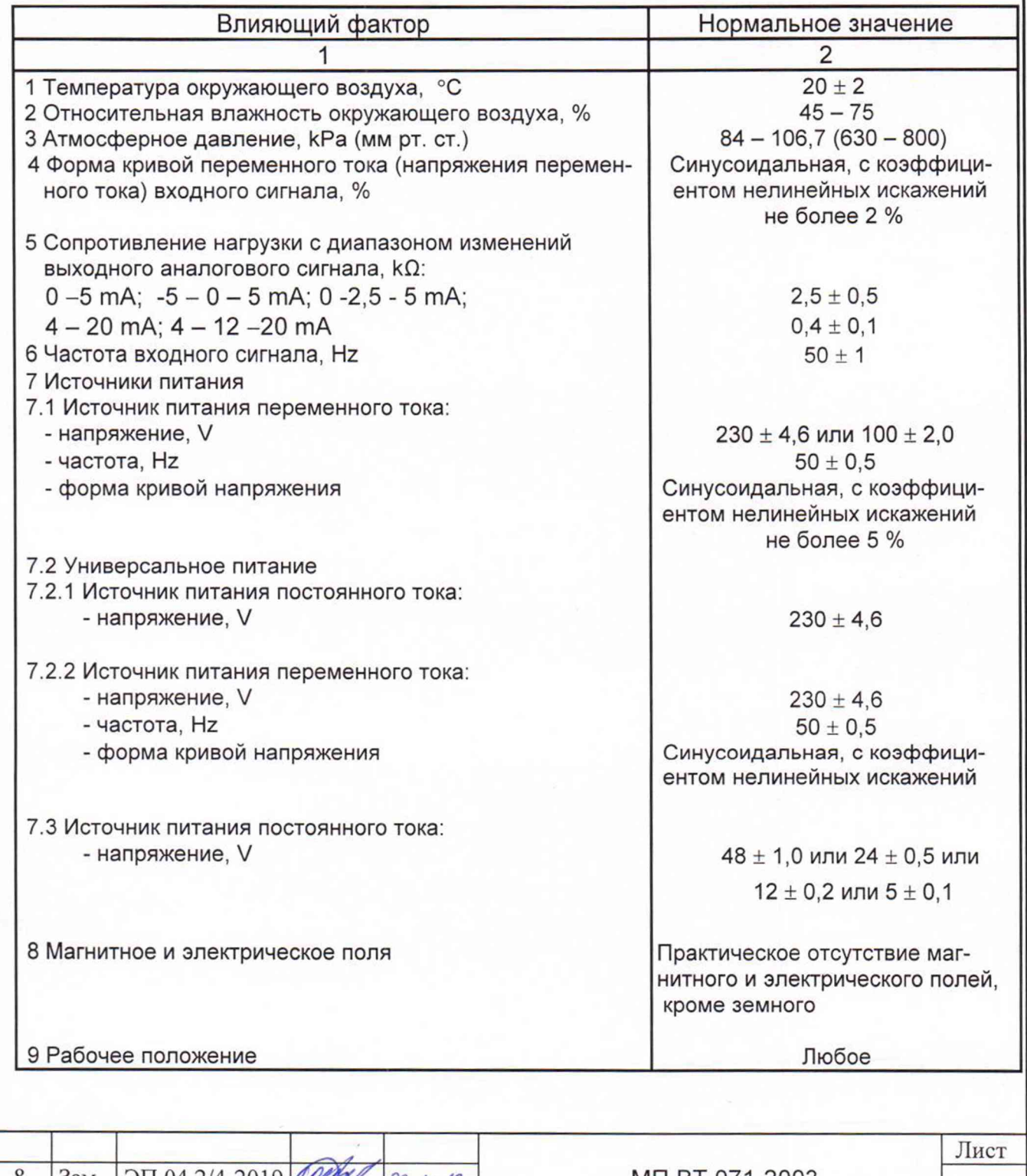

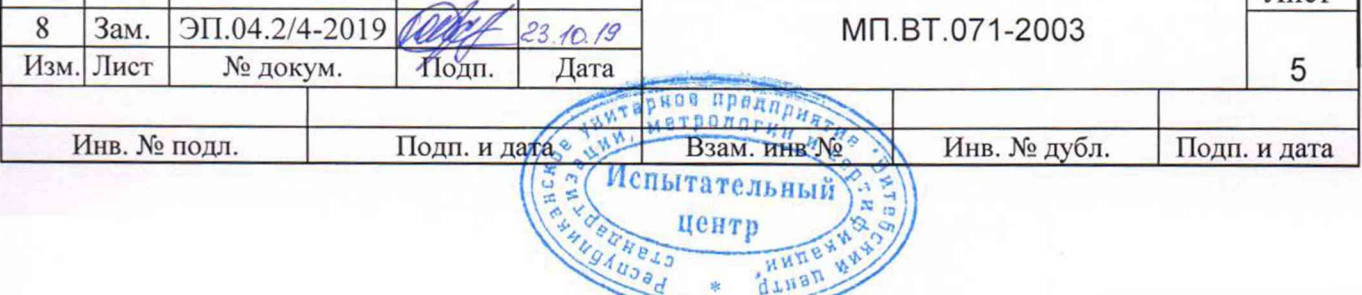

#### 6 Подготовка к поверке

6.1 До проведения поверки устройство должно быть выдержано при температуре и влажности окружающего воздуха, указанных в таблице 5.1, не менее 4 h, если перед проведением поверки устройство находилось в климатических условиях, отличающихся от нормальных.

6.2 Работа с поверяемым устройством и со средствами его поверки должна проводиться в соответствии с их руководствами по эксплуатации.

## 7 Проведение поверки

#### 7.1 Внешний осмотр

При проведении внешнего осмотра должно быть установлено соответствие устройств следующим требованиям:

- отсутствие механических повреждений корпуса и наружных частей устройств; - четкость маркировки.

### 7.2 Опробование

7.2.1 Опробование проводят в следующей последовательности:

- подключить устройство к эталонным и вспомогательным средствам поверки в соответствии со схемами, приведенными на рисунках А.1 – А.8 (приложение А);

- подать напряжение питания. На цифровом индикаторе устройства должны отобразиться скорость обмена данными и обозначение протокола обмена данными устройства с ПЭВМ;

- подать входной сигнал. На цифровом табло и на аналоговом выходе устройства должны появиться значения измеренных параметров, соответствующих входному сигналу.

- загрузить с диска, прилагаемого к РЭ, программу "Control\_RS-485" и следовать указаниям на дисплее ПЭВМ;

- запустить служебную программу "Control\_RS-485" с помощью ярлыка или через меню «Пуск»;

- настроить порт, для чего перейти в меню "Настройка", выбрать номер порта ПЭВМ, скорость канала связи (по умолчанию устройство поставляется инициали-

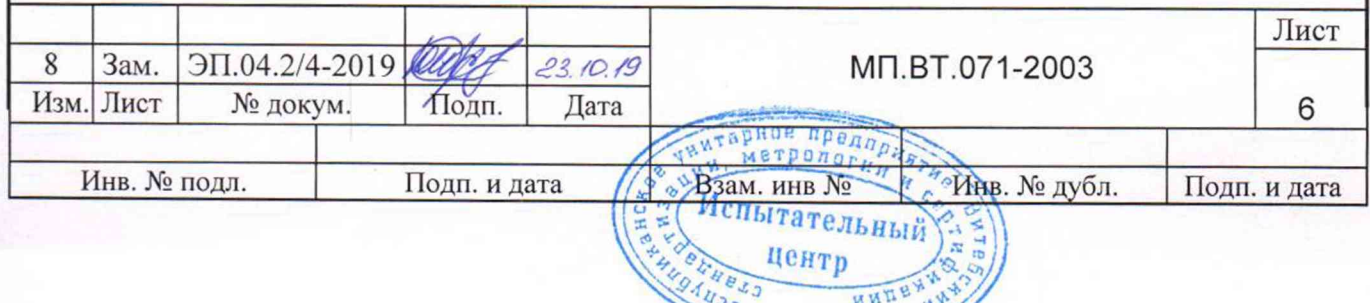

Лтнап

зованным на скорость 9600 бод) и тип протокола обмена данными; - ввести в окно "Номер прибора" сетевой адрес устройства;

- перейти в меню "Показания" для чтения показаний измеренных устройством величин;

- установить флажок напротив "Пар.1" для ЦП8506/1 - ЦП8506/32 и напротив «Пар.1» и "Пар.2" для ЦП8506/33 - ЦП8506/40;

**"а** - нажать кнопку "  $\overline{\mathbb{Z}^+}$  Чтение показаний ", на экране дисплея ПЭВМ должны отобразиться измеряемые параметры устройства с единицами измерений.

Показания на цифровом табло устройства и на экране дисплея ПЭВМ должны быть равны по величине, и иметь один знак.

При нажатии на кнопку "  $\sharp\sharp$  " должен циклично изменяться уровень яркости свечения цифрового табло устройства в следующей последовательности: высокая яркость - средняя яркость - низкая яркость.

При первом нажатии на кнопку " К1 " (для ЦП8506/1 - ЦП8506/32) или " К2 " (для ЦП8506/33 - ЦП8506/56) на цифровом табло отображается номер версии программного обеспечения, а при повторном нажатии сетевой номер устройства.

При нажатии на кнопку " К2 " (для ЦП8506/1 - ЦП8506/32) или " К1 " (для ЦП8506/33 - ЦП8506/56) на цифровом табло отображается верхнее значение диапазона показаний цифрового индикатора " Н ".

#### 7.2.2 Проверка электрической прочности изоляции

Устройства должны иметь двойную или усиленную изоляцию.

Устройства должны соответствовать:

- степени загрязнения 2 и категории перенапряжения II по ГОСТ IEC 61010-1;

- категории измерений III по ГОСТ IEC 61010-2-030.

Электрическая изоляция различных цепей устройств между собой должна выдерживать действие испытательного напряжения переменного тока среднеквадратичного значения частотой 50 Hz, величина которого указана в таблице 7.1 и таблице 7.2. **При предлага в температории** 

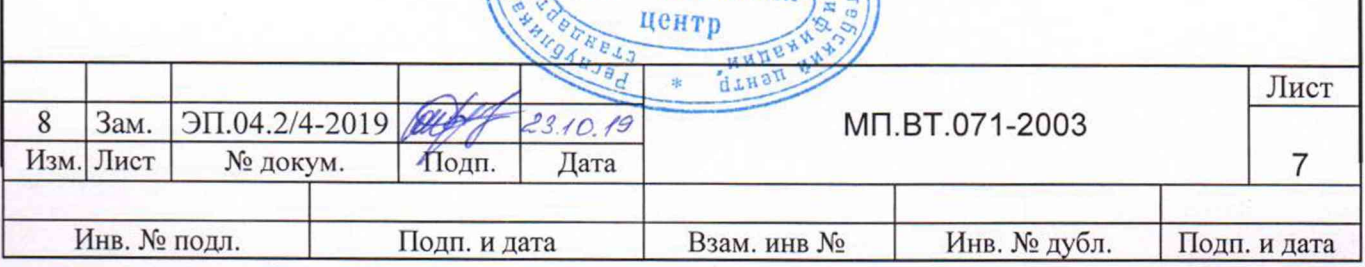

Испытательный

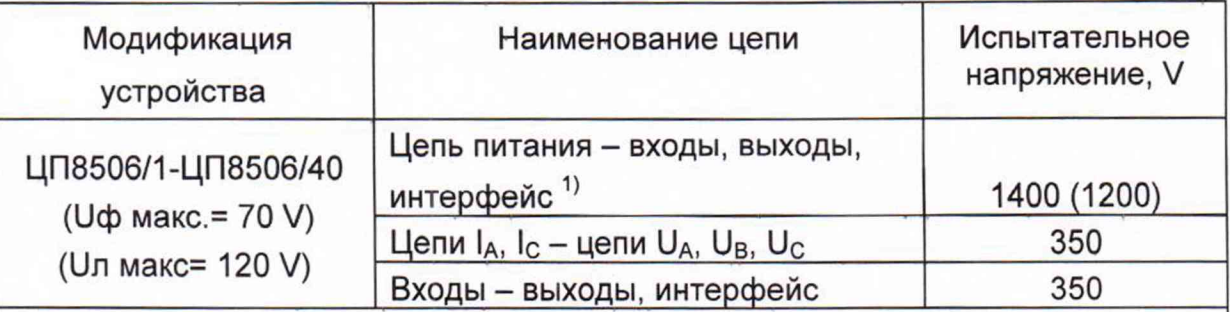

1) Только для ЦП8506/1-ЦП8506/16, ЦП8506/33-ЦП8506/40.

Примечания

1 В Ц П 8506/1, Ц П 8506/3, Ц П 8506/5, Ц П 8506/7, Ц П 8506/9, Ц П 8506/11, Ц П 8506/13, Ц П 8506/15, Ц П 8506/17, Ц П 8506/19, Ц П 8506/21, Ц П 8506/23, Ц П 8506/27, Ц П 8506/27, Ц П 8506/29, Ц П 8506/31, Ц П 8506/33, Ц П 8506/35, Ц П 8506/39 И 15506/39 Интерфейс отсутствует.

2 Значение испы тательного напряжения в скобках приведено для устройств с питанием от сети постоянного тока напряжением от 37 до 72 V, от 19 до 36 V, от 10 до 18 V, от 4,8 до 5,6 V.

#### Таблица 7.2

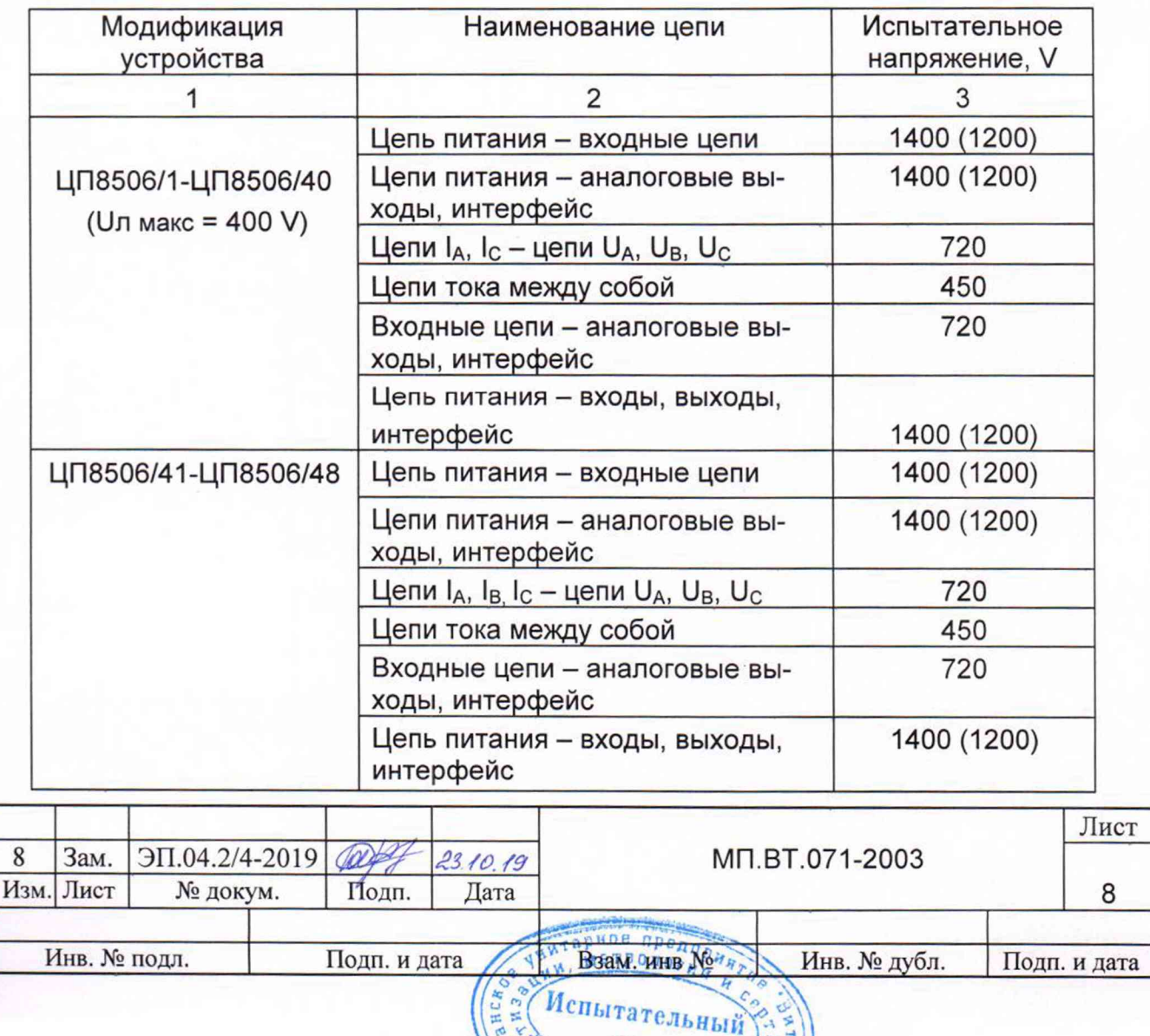

центр

Продолжение таблицы 7.2

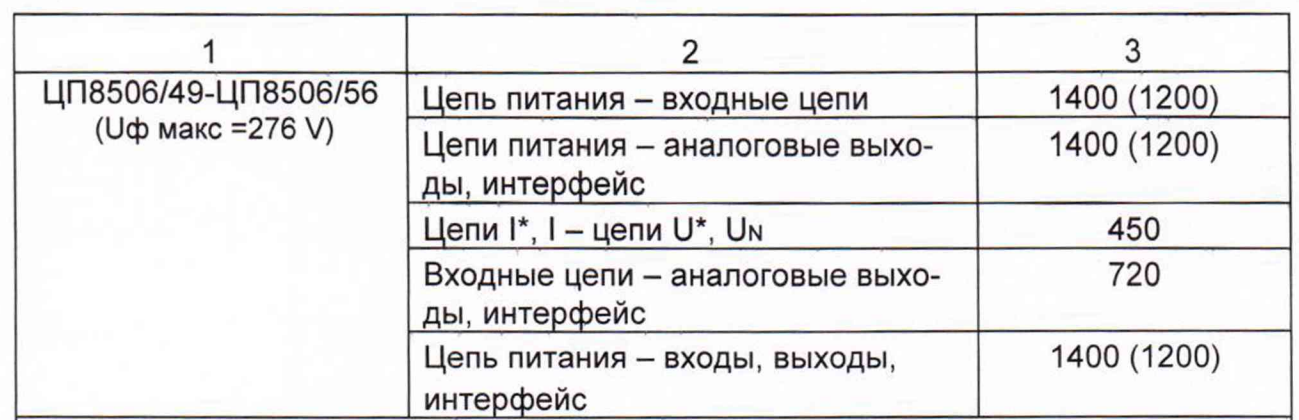

1) Только для ЦП8506/1-ЦП8506/16, ЦП8506/33-ЦП8506/40. Примечания

1 В ЦП8506/49, ЦП8506/51, ЦП8506/53, ЦП8506/55 интерфейс отсутствует.

2 Значение испытательного напряжения в скобках приведено для устройств с питанием от сети постоянного тока напряжением от 37 до 72 V, от 19 до 36 V, от 10 до 18 V, от 4,8 до 5,6 V.

При проверке электрической прочности изоляции между цепями испытательное напряжение прикладывают между соединенными вместе зажимами подключения каждой из цепей (или группы цепей), указанных в таблице 7.1 и таблице 7.2.

Устройства считают выдержавшими испытания, если не произошло никаких пробоев или повторяющихся искрений. Эффектами коронного разряда и другими подобными явлениями можно пренебречь.

#### 7.3 Определение метрологических характеристик устройств

7.3.1 Характеристики входных и выходных сигналов

7.3.1.1 Диапазон измерений входного сигнала, диапазон показаний цифрового табло и дисплея ПЭВМ, диапазон изменений выходного аналогового сигнала в зависимости от модификации устройств соответствуют значениям, приведенным в таблице 7.3 и таблице 7.4.

7.3.1.2 Диапазон изменений частоты входного (измеряемого) сигнала устройств от 45 до 55 Hz.

7.3.1.3 Номинальное значение входного сигнала (напряжения, тока, коэффициента мощности, мощности), нормирующее значение показаний цифрового табло и выходного аналогового сигнала в зависимости от модификации устройств соответствуют значениям, приведенным в таблице 7.5.

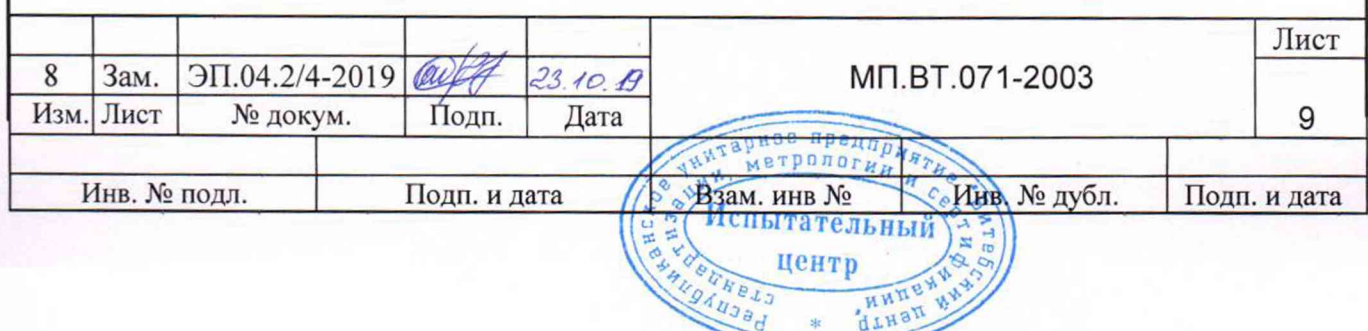

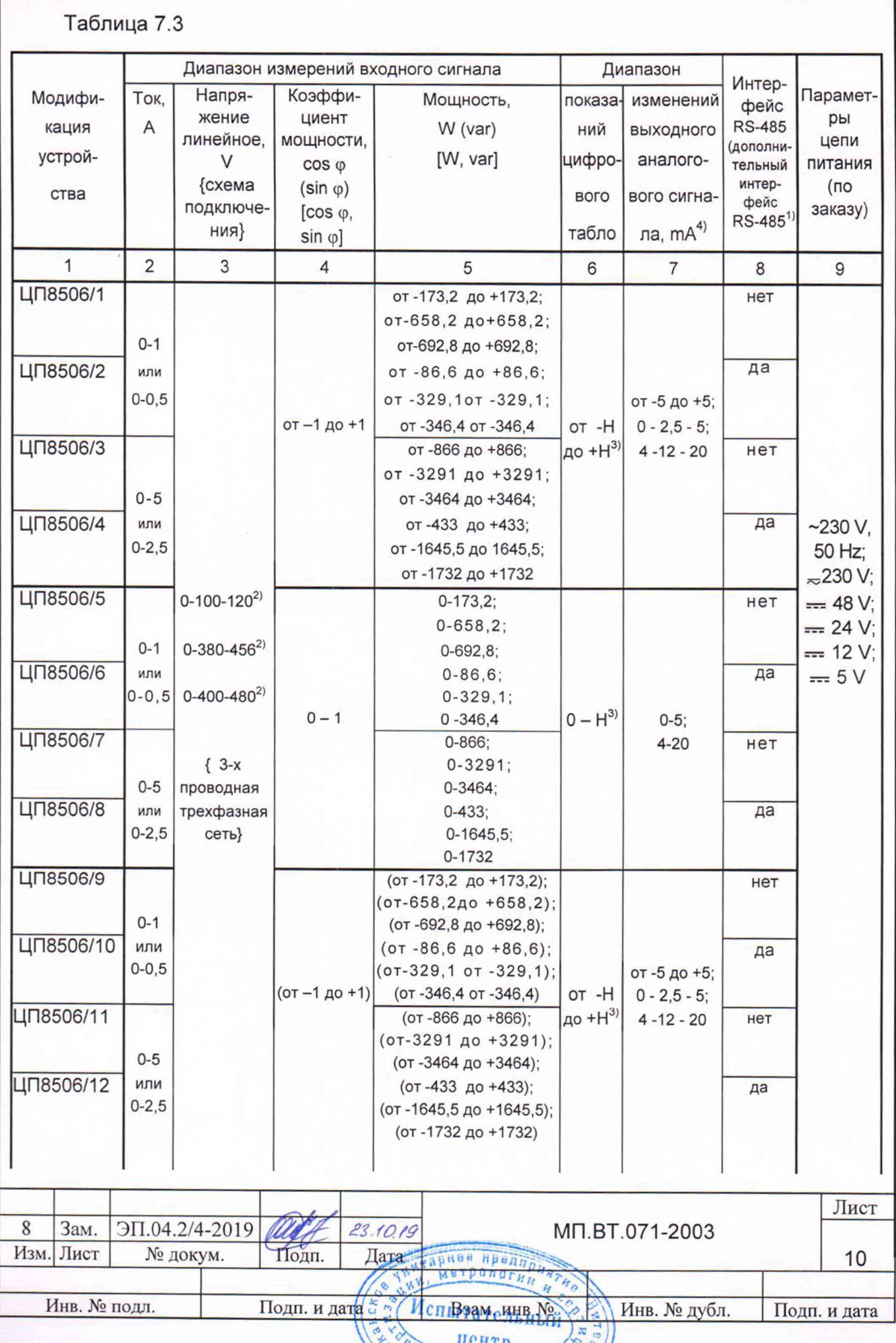

**WHITEWAY** 

HBLJ **OAUJA** 

4

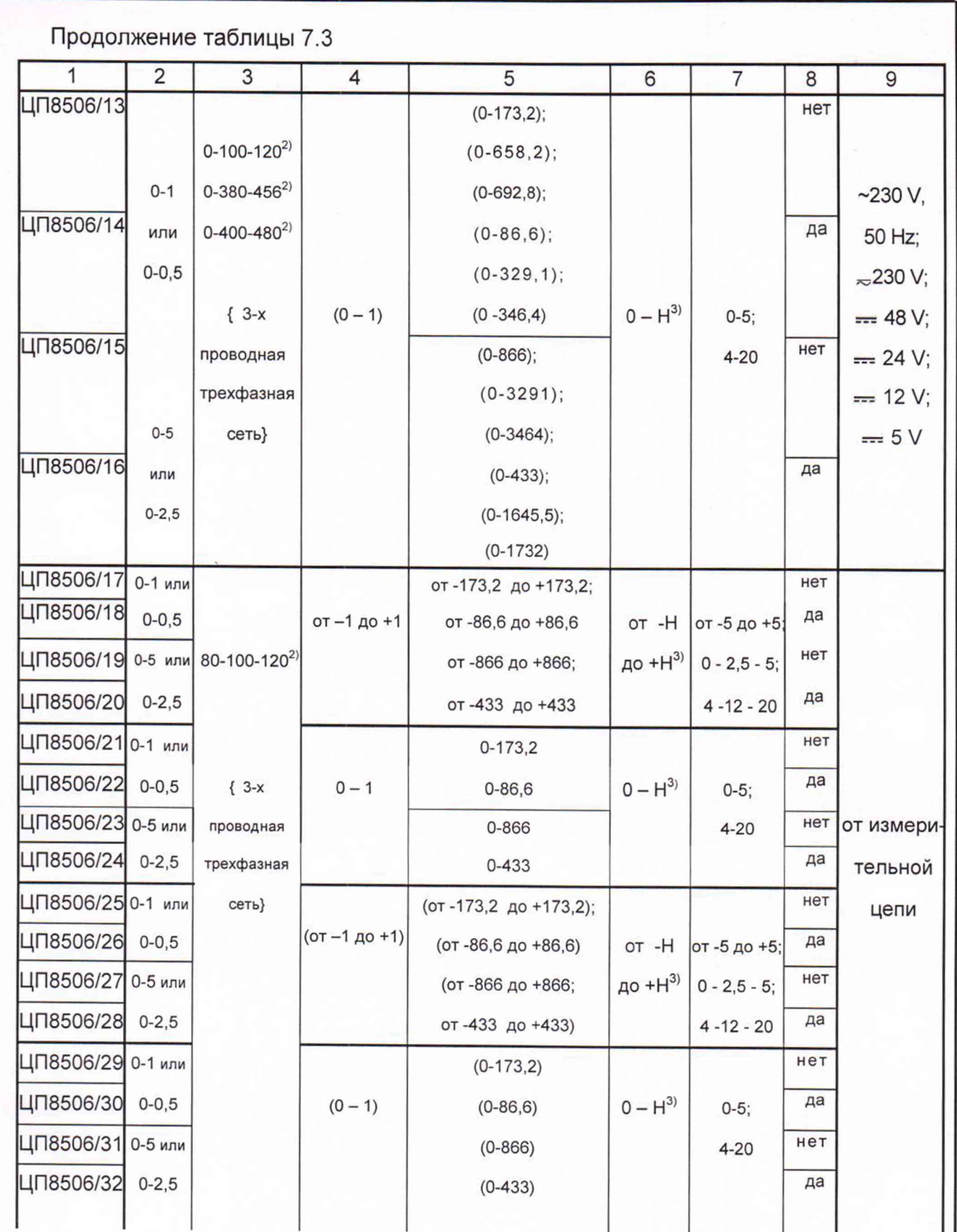

 $\frac{1}{\lambda}$ 

G

ś

 $\tilde{\gamma}$ 

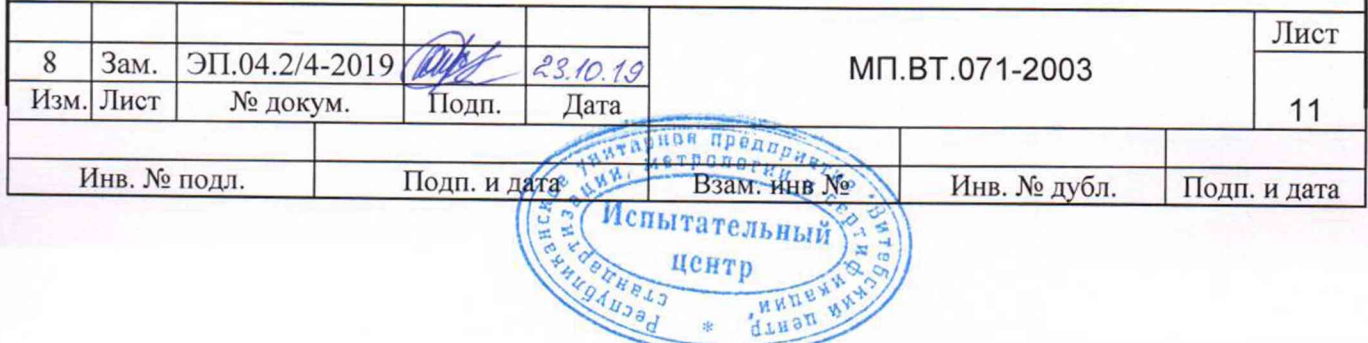

 $\frac{1}{2}$ 

**ATHSH** 

WA

# Продолжение таблицы 7.3

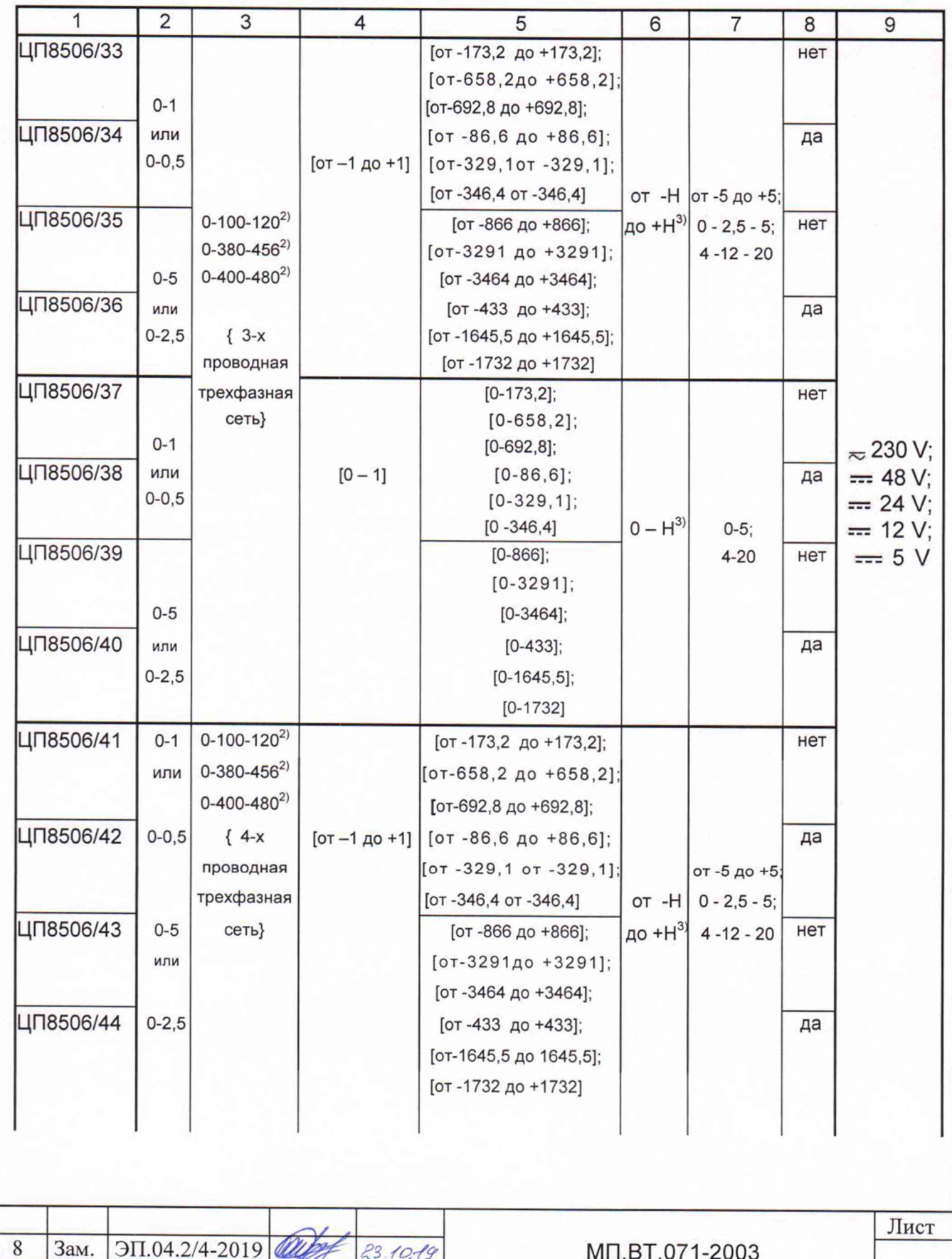

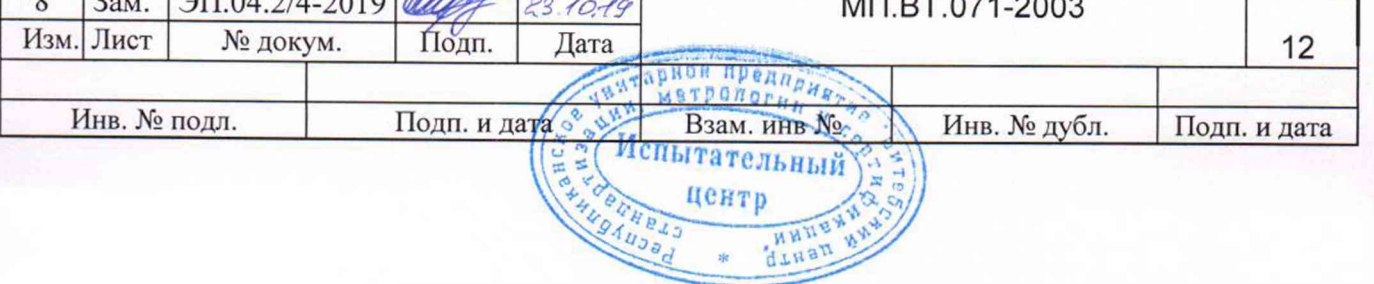

центр

 $2k$ 

**ATHAN** 

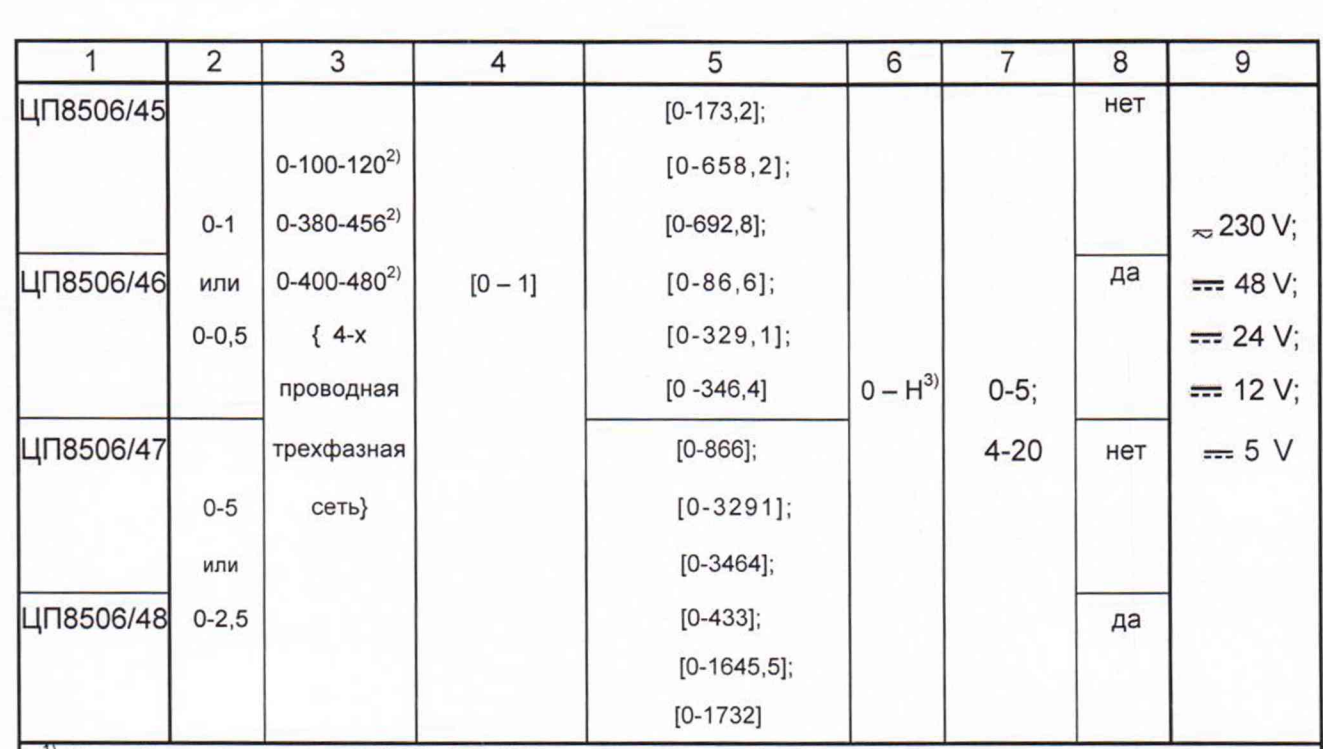

<sup>1)</sup> Устройства имеют интерфейс RS-485, по заказу могут быть изготовлены с дополнительным интерфейсом RS-485 2.

<sup>2)</sup> Значение 120 V, 456 V или 480 V соответствует перегрузочному значению напряжения входного сигнала, при котором нормируется дополнительная погрешность устройств.

3) Нормирующее значение показаний цифрового табло Н, соответствует величине активной или реактивной либо активной и реактивной мощности трехфазной сети до измерительных трансформаторов при номинальном токе, напряжении, коэффициенте мощности и симметричной трехфазной системе токов и напряжений.

4) Каждая модификация устройств изготавливается на один из диапазонов изменений выходного аналогового сигнала (графа 7), который указывается при заказе.

Примечание - Числовые значения, указанные в круглых скобках относятся к реактивной мощности, а в квадратных скобках - к активной и реактивной мощности.

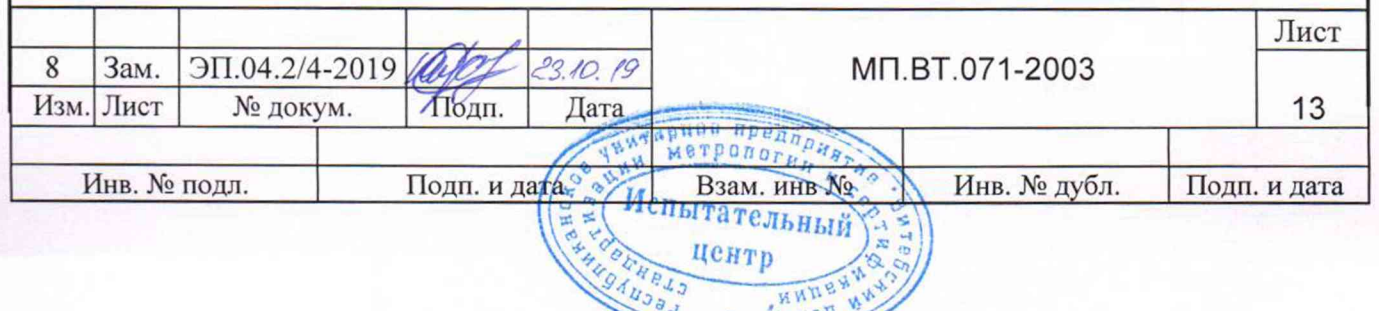

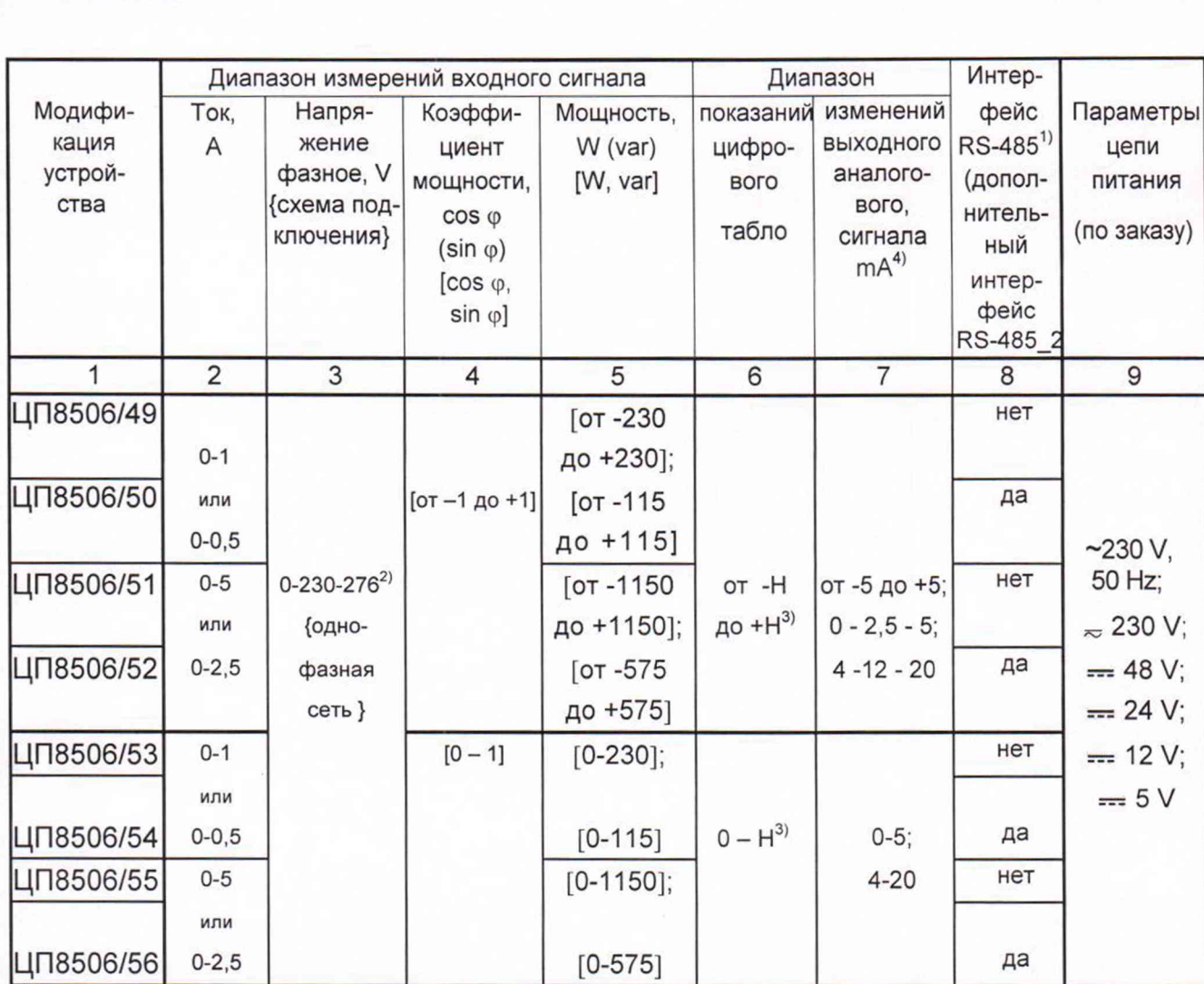

<sup>1)</sup> Устройства имеющие интерфейс RS-485, по заказу могут быть изготовлены с дополнительным интерфейсом RS-485\_2.

<sup>2)</sup> Значение 276 V соответствует перегрузочному значению напряжения входного сигнала, при котором нормируется дополнительная погрешность устройств.

3) Нормирующее значение показаний цифрового табло Н, соответствует величине активной или реактивной либо активной и реактивной мощности однофазной сети до измерительных трансформаторов при номинальном токе, напряжении, коэффициенте мощности.

4) Каждая модификация устройств изготавливается на один из диапазонов изменений выходного аналогового

сигнала (графа 7), который указывается при заказе.

Таблица 7.4

Примечание - Числовые значения, указанные в квадратных скобках относятся к активной и реактивной мощности.

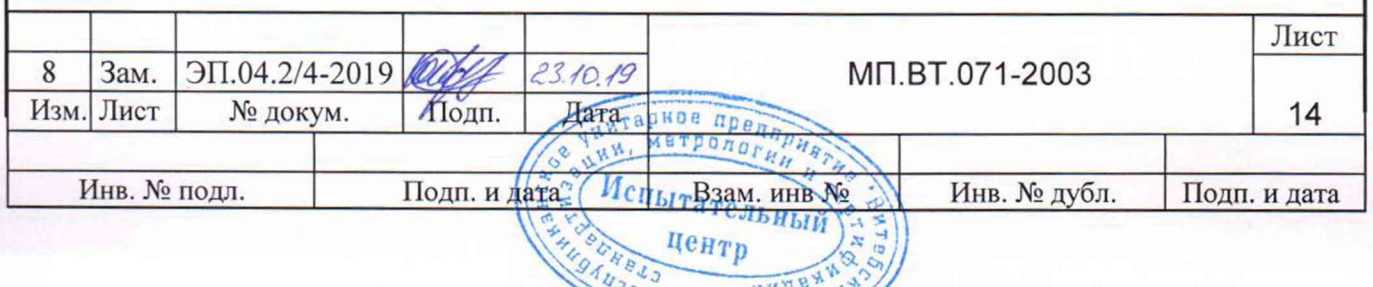

Ленай

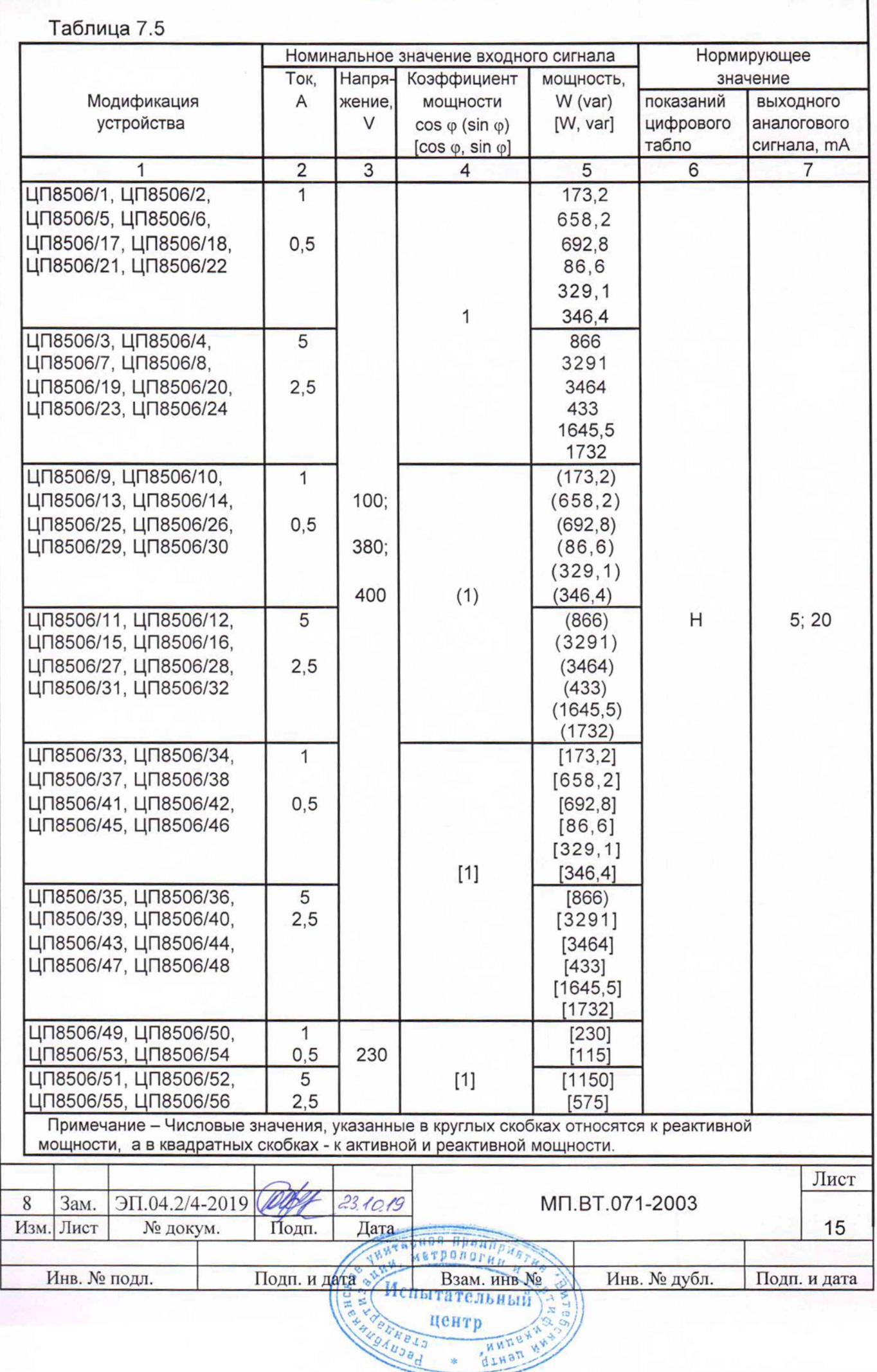

Определение диапазона измерений входного сигнала, диапазона показаний цифрового табло устройств и дисплея ПЭВМ, диапазона изменений выходного аналогового сигнала, проводят одновременно с определением основной погрешности устройств.

Данные проверки проводят в нормальных условиях, указанных в таблице 5.1, по схемам, приведенным на рисунках А.1-А.8 (приложение А).

Основную погрешность устройства определяют методом прямых и косвенных измерений при помощи эталонных средств измерений.

Значения соотношений пределов допускаемых значений характеристик погрешностей эталонных и испытуемого средства измерений не должны превышать 1/3.

За основную погрешность устройств принимают отношение разности между измеренным и расчетным значениями выходного сигнала к нормирующему значению выходного сигнала.

За выходной сигнал принимают показание цифрового табло устройств, а также выходной аналоговый сигнал.

В соответствии с рекомендуемыми схемами, приведенными на рисунках А.1-А.8 (приложение А), основную погрешность устройств (у), выраженную в процентах, определяют по формуле

> $|Ax| - |Apx|$ **у = -------------------- х 100, (1)** Ан

где Ах - измеренное значение выходного сигнала проверяемой точки устройств;

Арх - расчетное значение выходного сигнала проверяемой точки устройств (см. таблицы 7.6 - 7.33);

Ан - нормирующее значение выходного сигнала (см. таблицу 7.5).

7.3.2 Определение основной погрешности показаний цифрового табло и дисплея ПЭВМ.

Для определения основной погрешности показаний цифрового табло от установки УППУ-МЭ 3.1 подают входные сигналы до установления на табло энергомонитора значений мощности, равных конечному значению диапазона измерений входного сигнала в соответствии с таблицами 7.6-7.19, и определяют основную погрешность по формуле (2). Операцию повторяют для остальных проверяемых точек в соответствии с таблицами 7.6 - 7.19.

Номинальное значение входного сигнала (напряжения, тока, коэффициента мощности, мощности), нормирующее значение показаний цифрового табло и

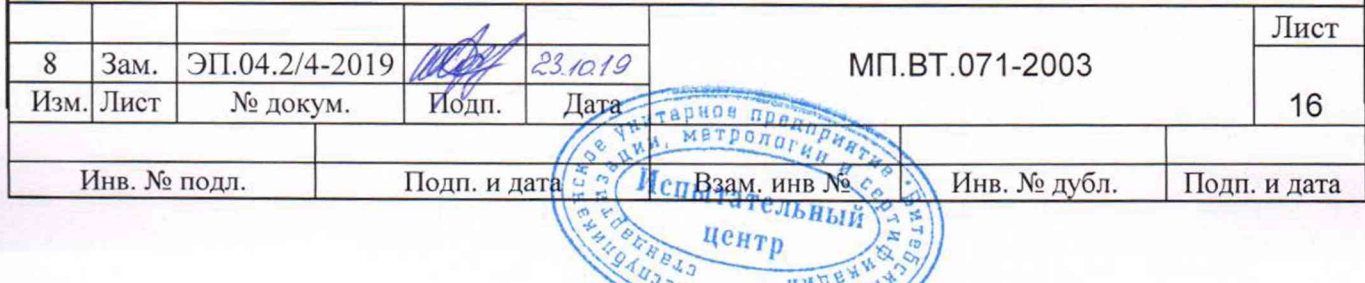

Ленан

выходного аналогового сигнала в зависимости от модификации устройств соответствуют значениям, приведенным в таблице 7.5.

Расчетные значения мощности на цифровом табло устройств в зависимости от измеряемой активной мощности для модификаций ЦП8506/1-ЦП8506/8, ЦП8506/17 – ЦП8506/24, ЦП8506/33-ЦП8506/56, указаны в таблицах 7.6 - 7.12, в зависимости от измеряемой реактивной мощности для модификаций ЦП8506/9 - ЦП8506/16, ЦП8506/25- ЦП8506/32, ЦП8506/33-ЦП8506/56 указаны в таблицах 7.13 - 4.19. Таблица 7.6

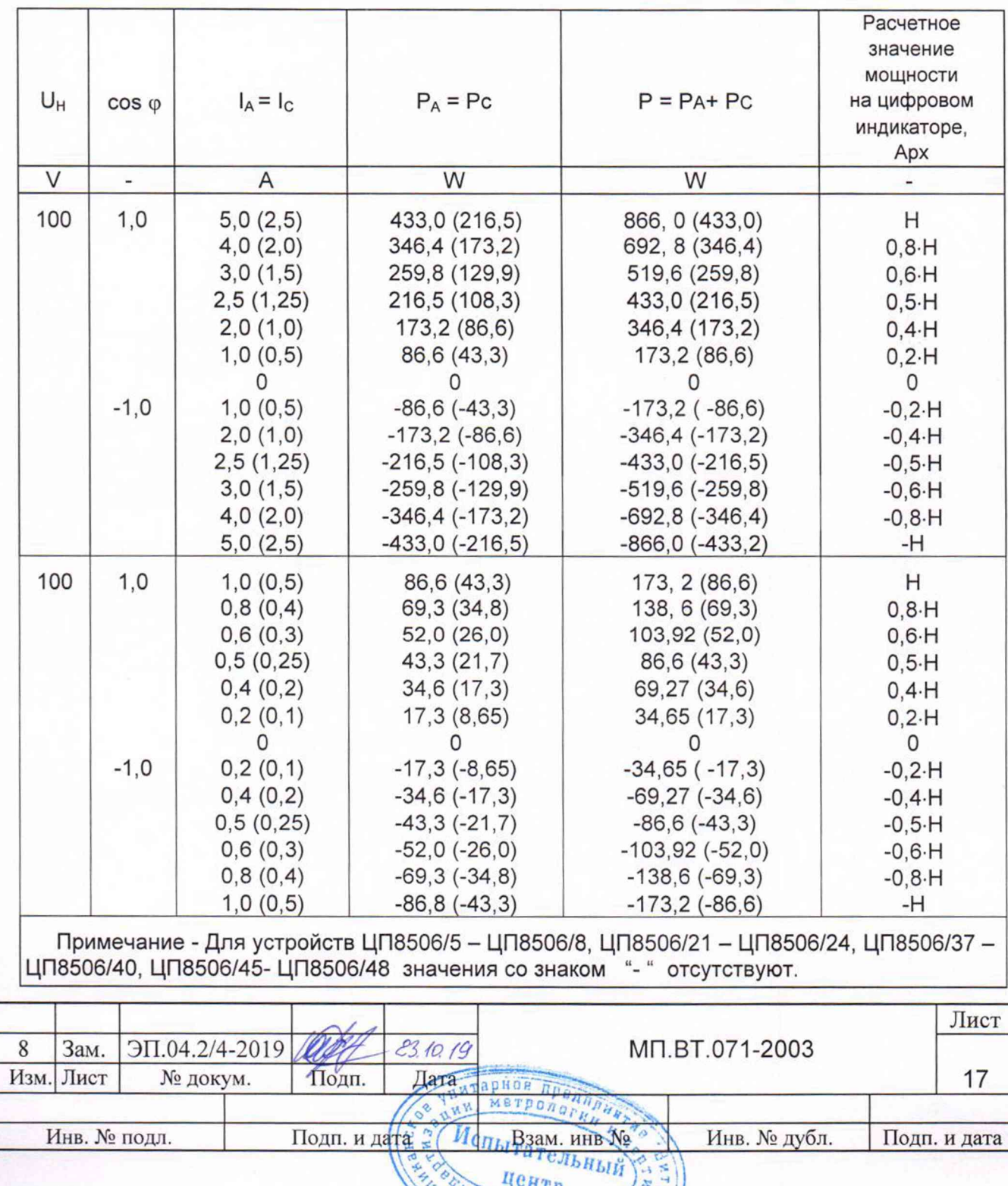

импе-

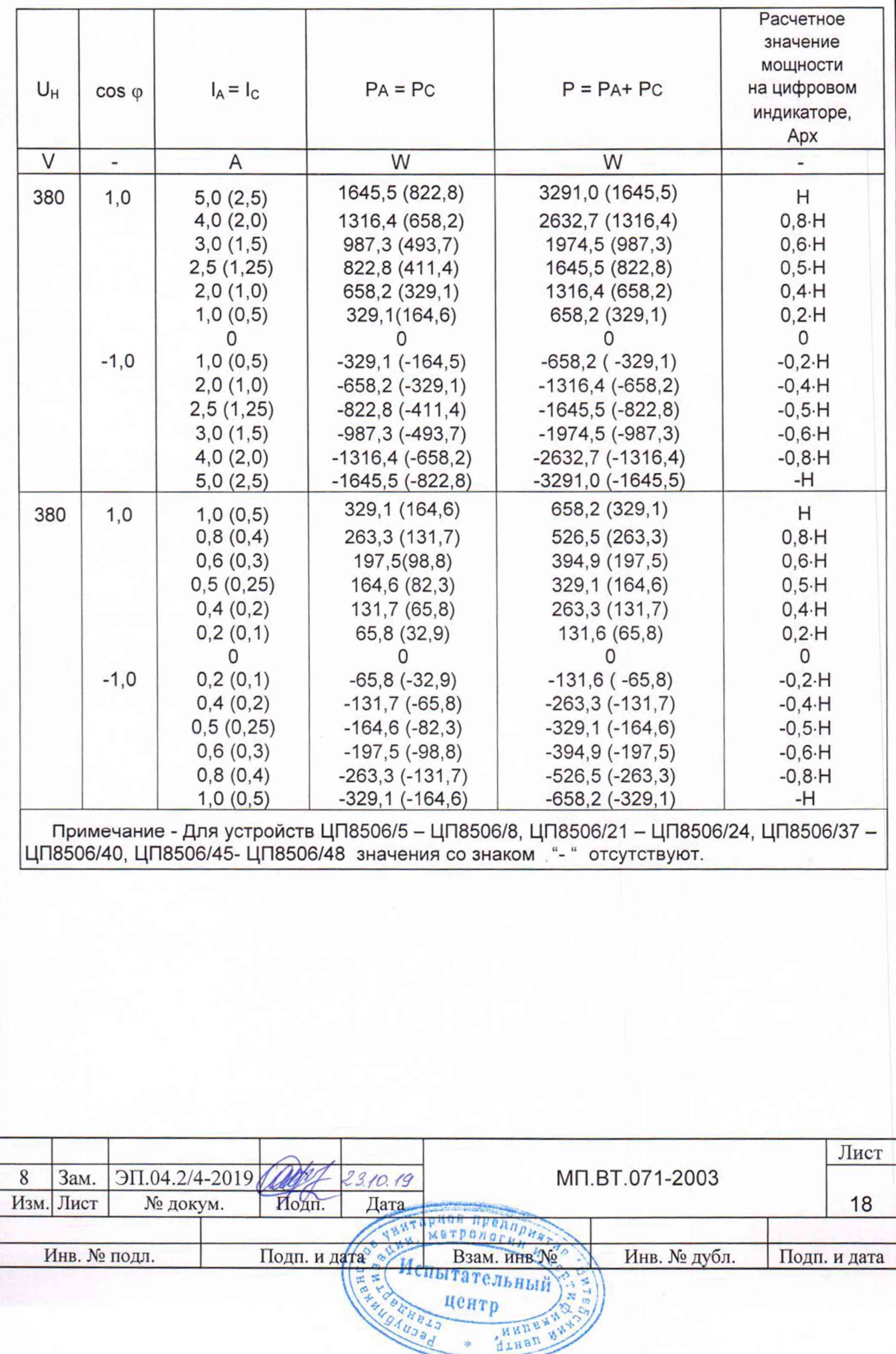

 $\frac{1}{2R}$ 

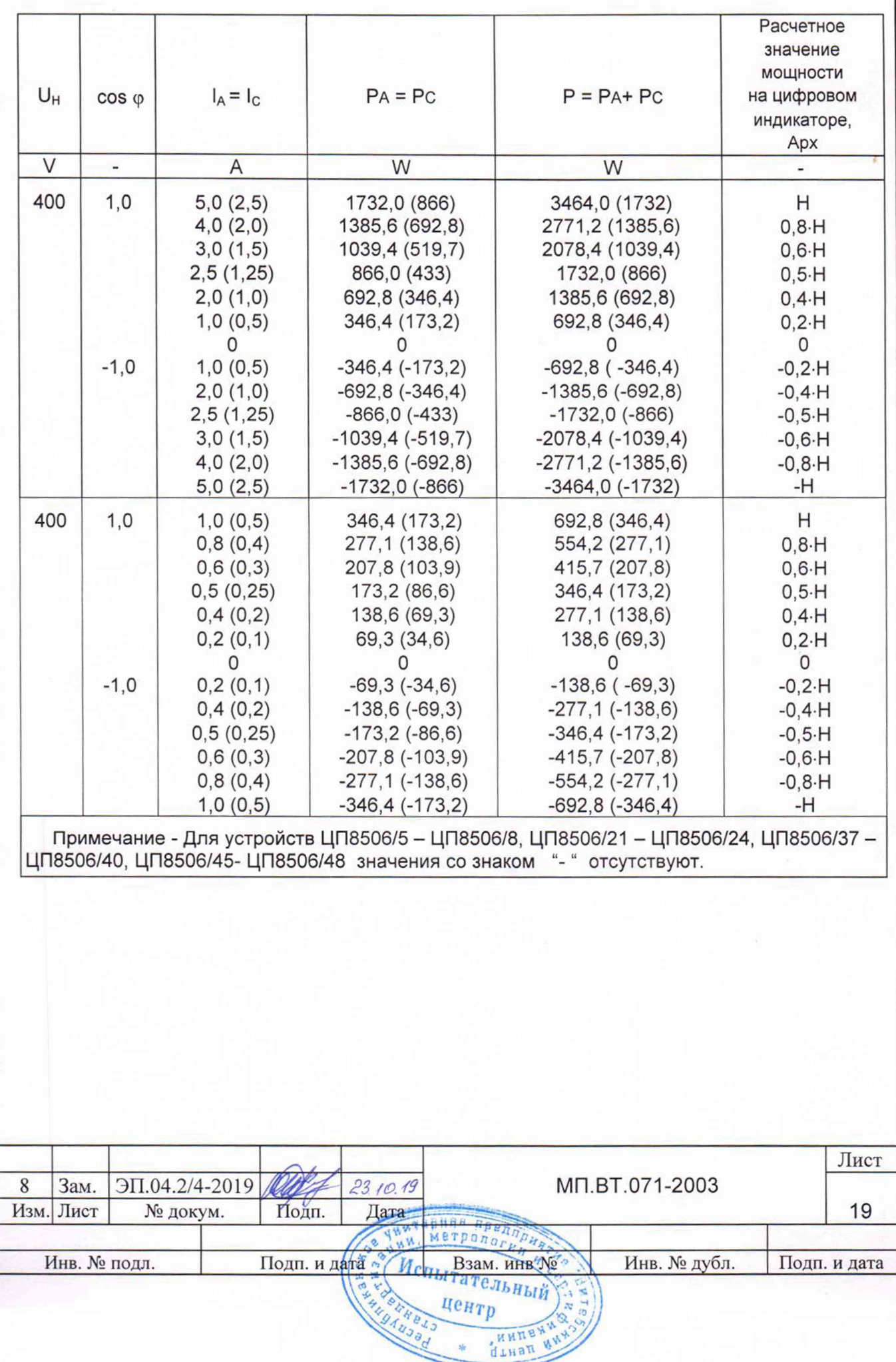

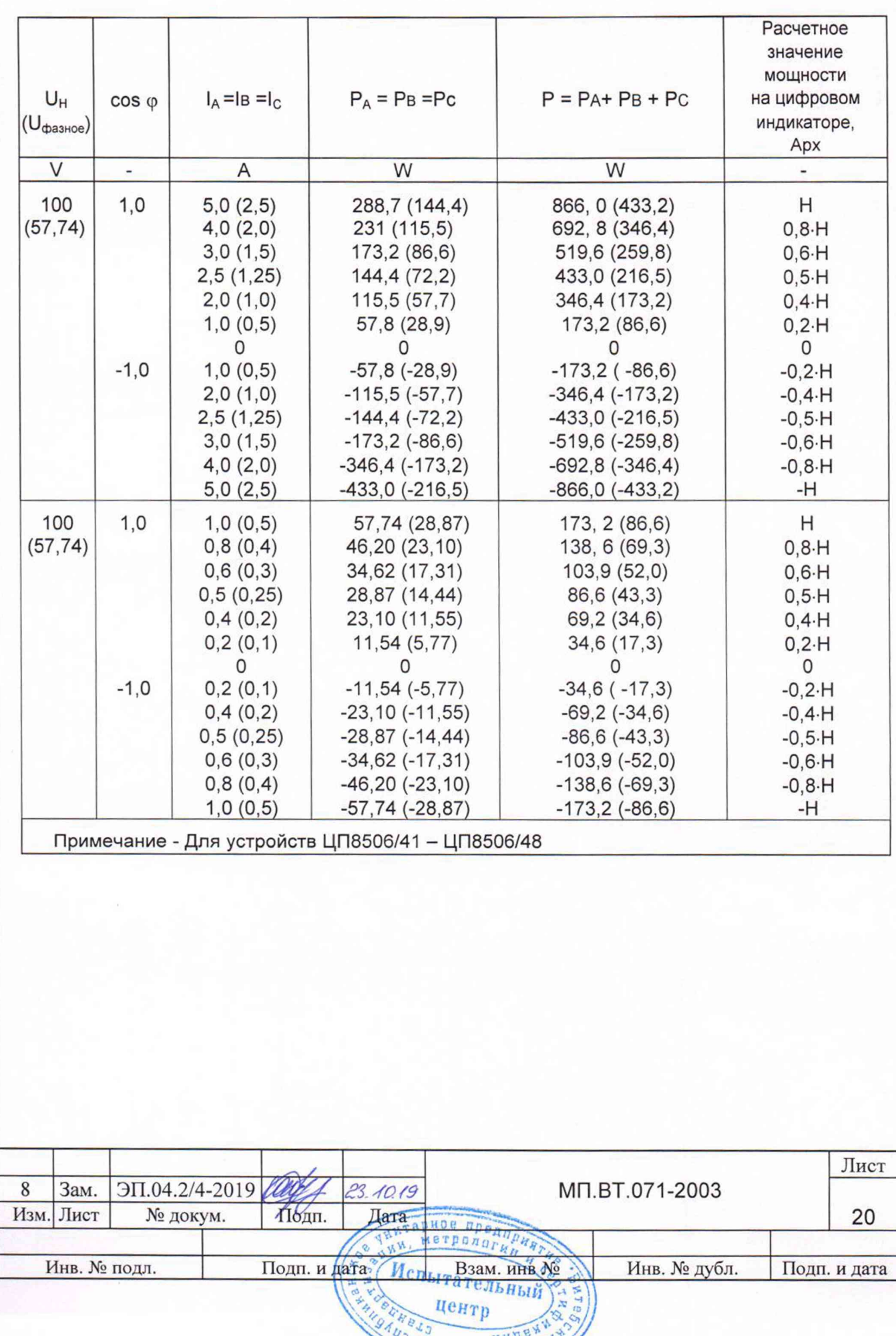

**9AUJS** 

HANNE

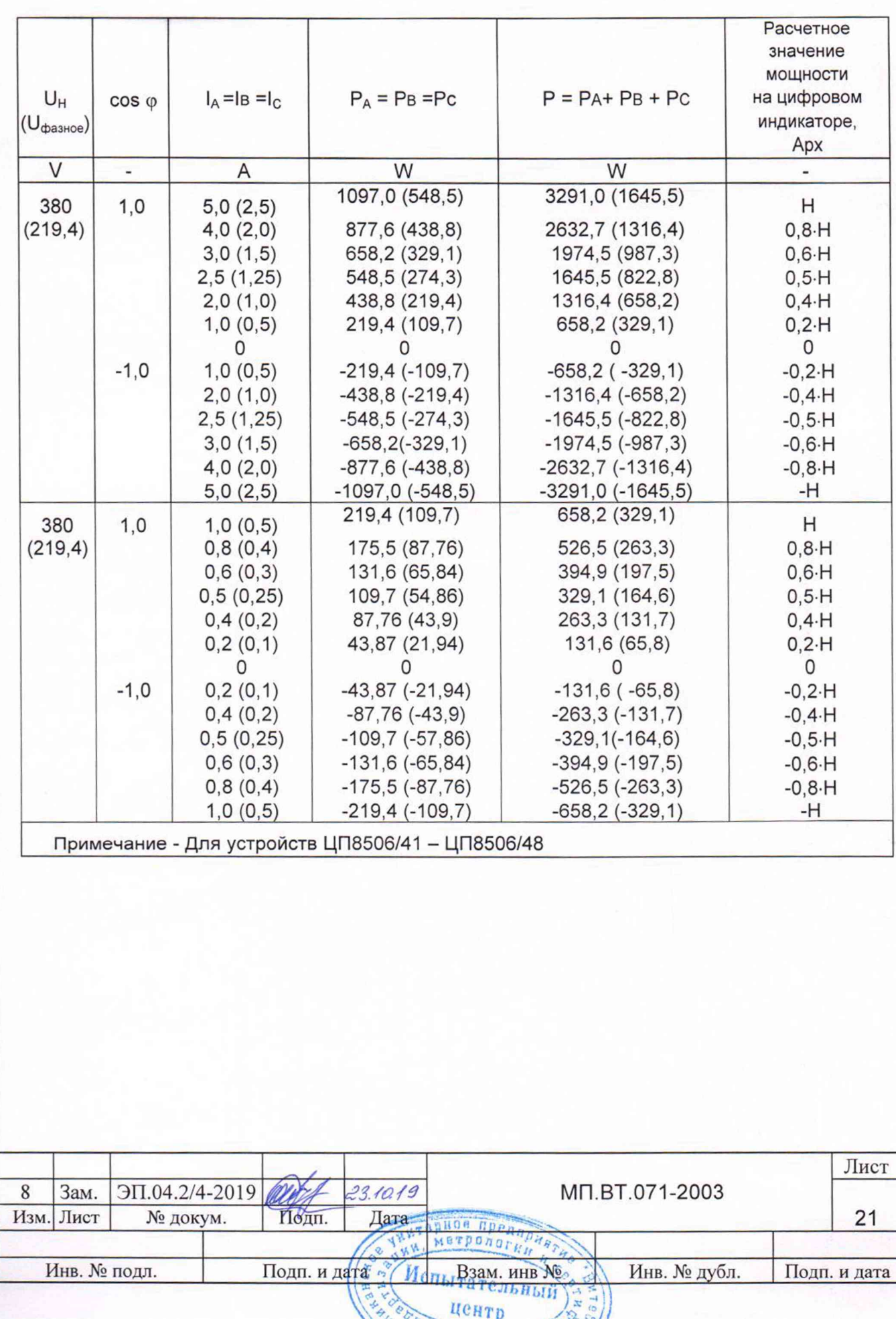

**GTHSH** 

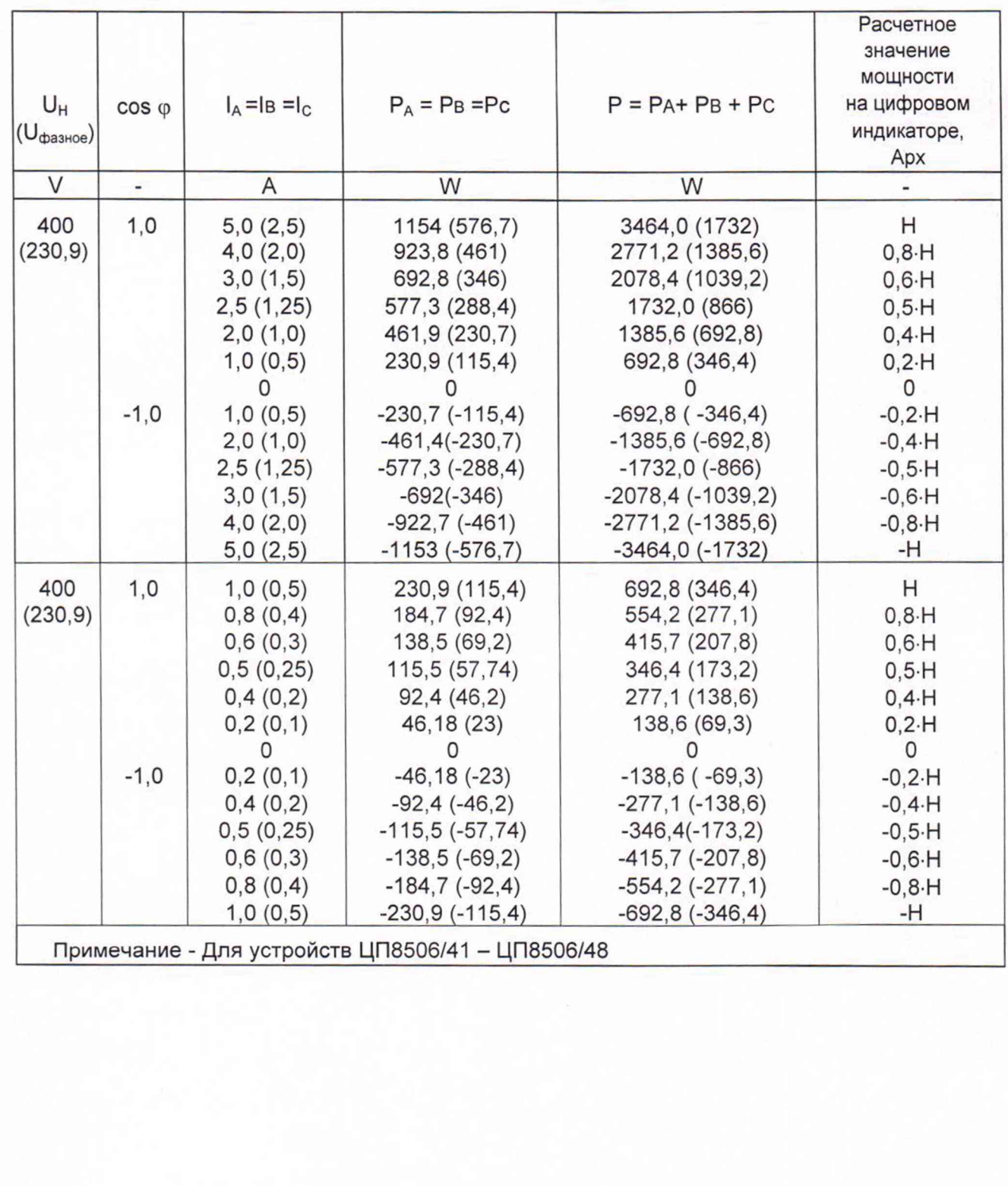

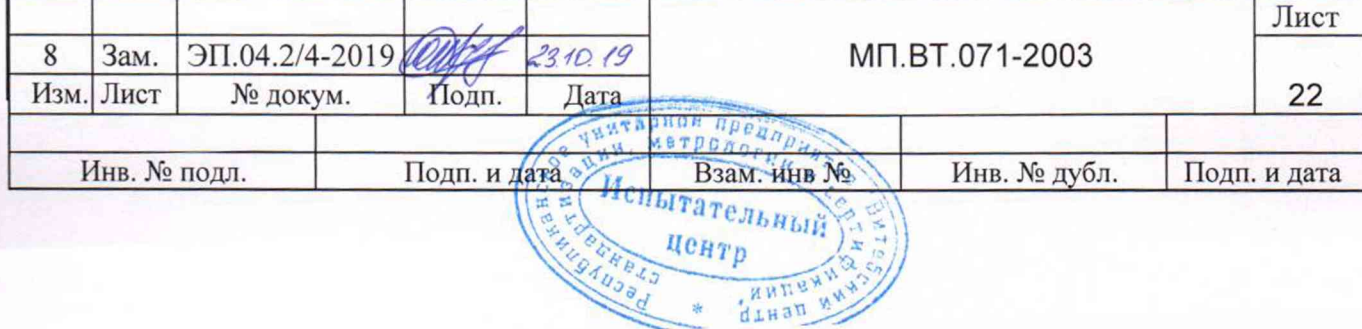

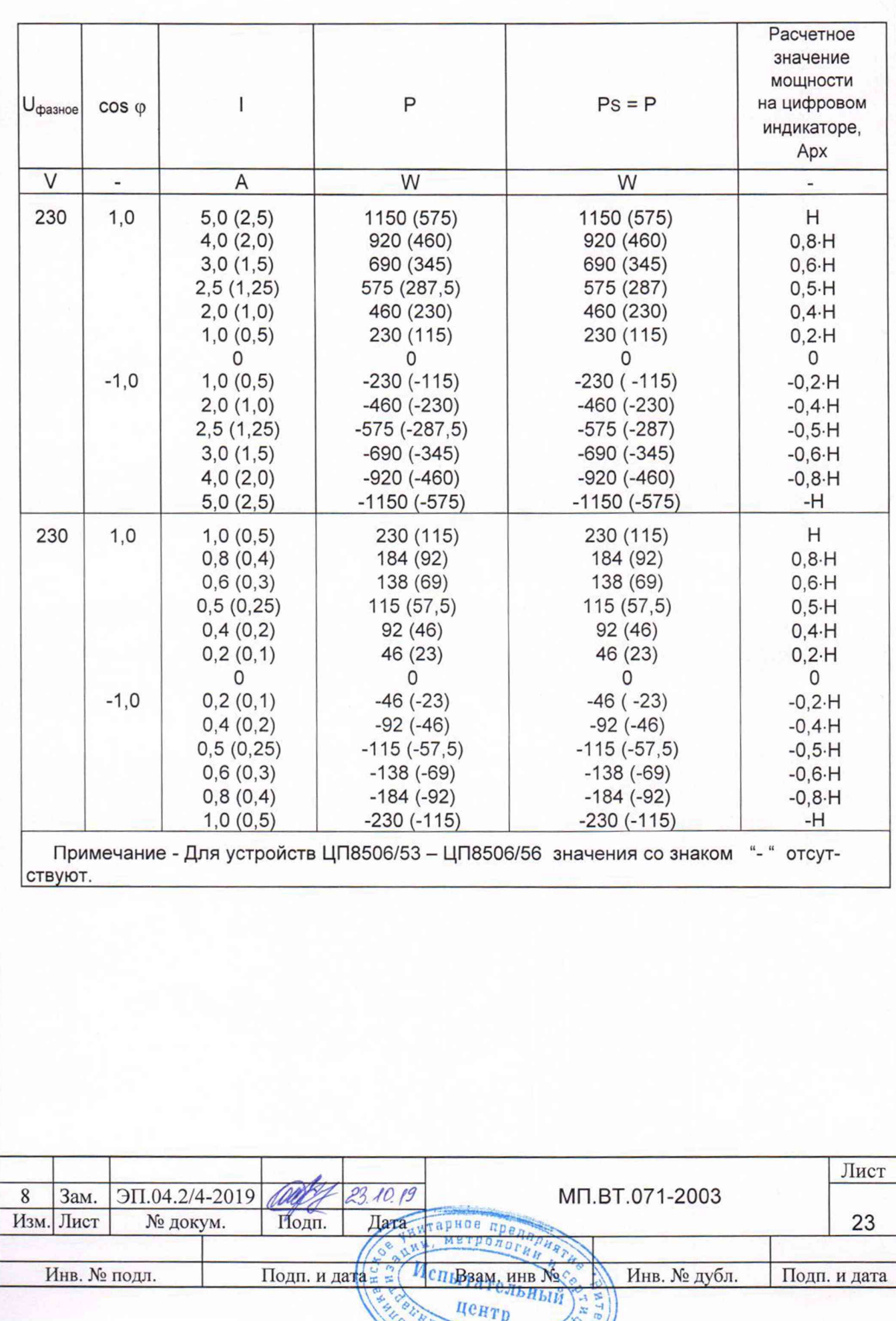

HANNE

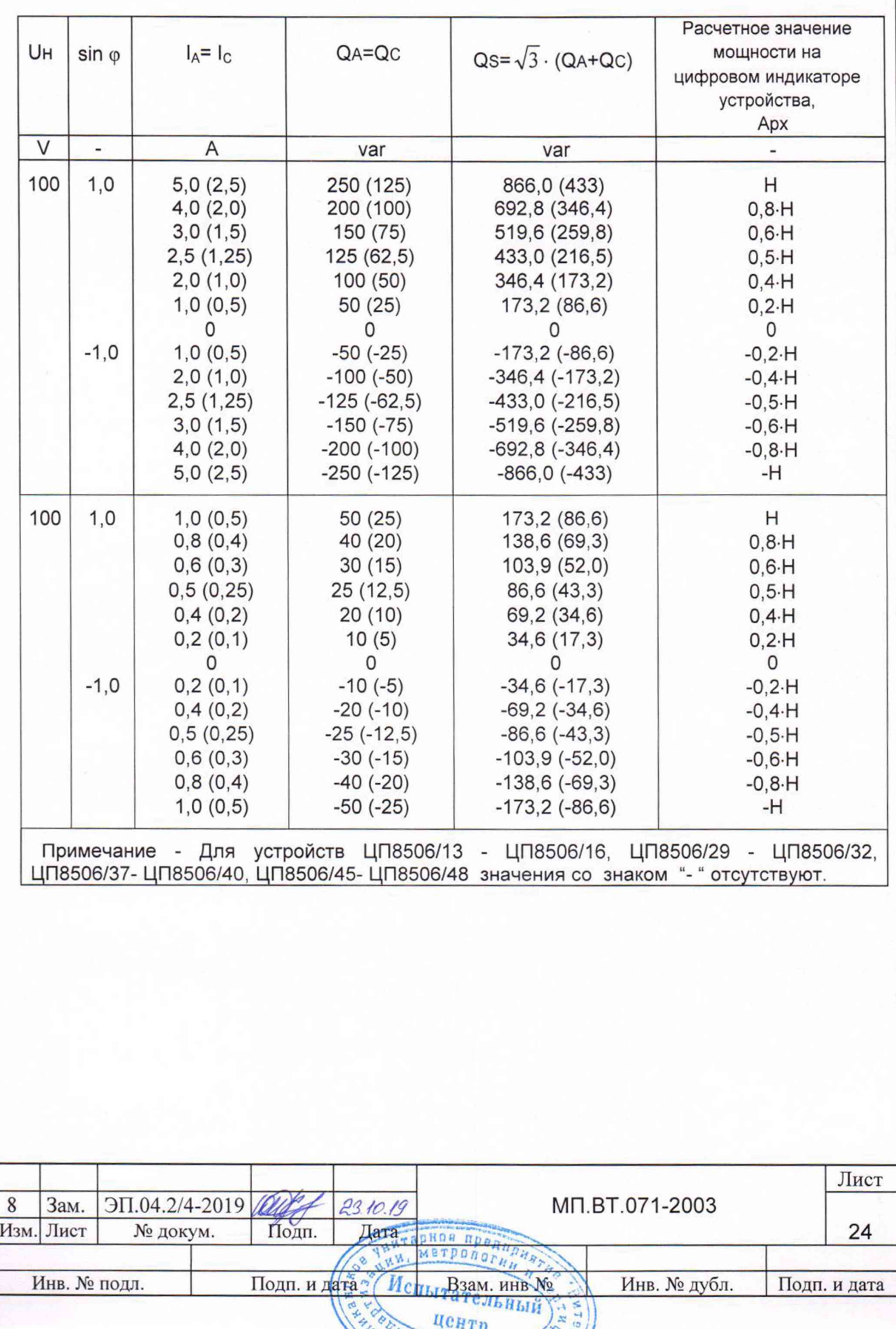

NANE

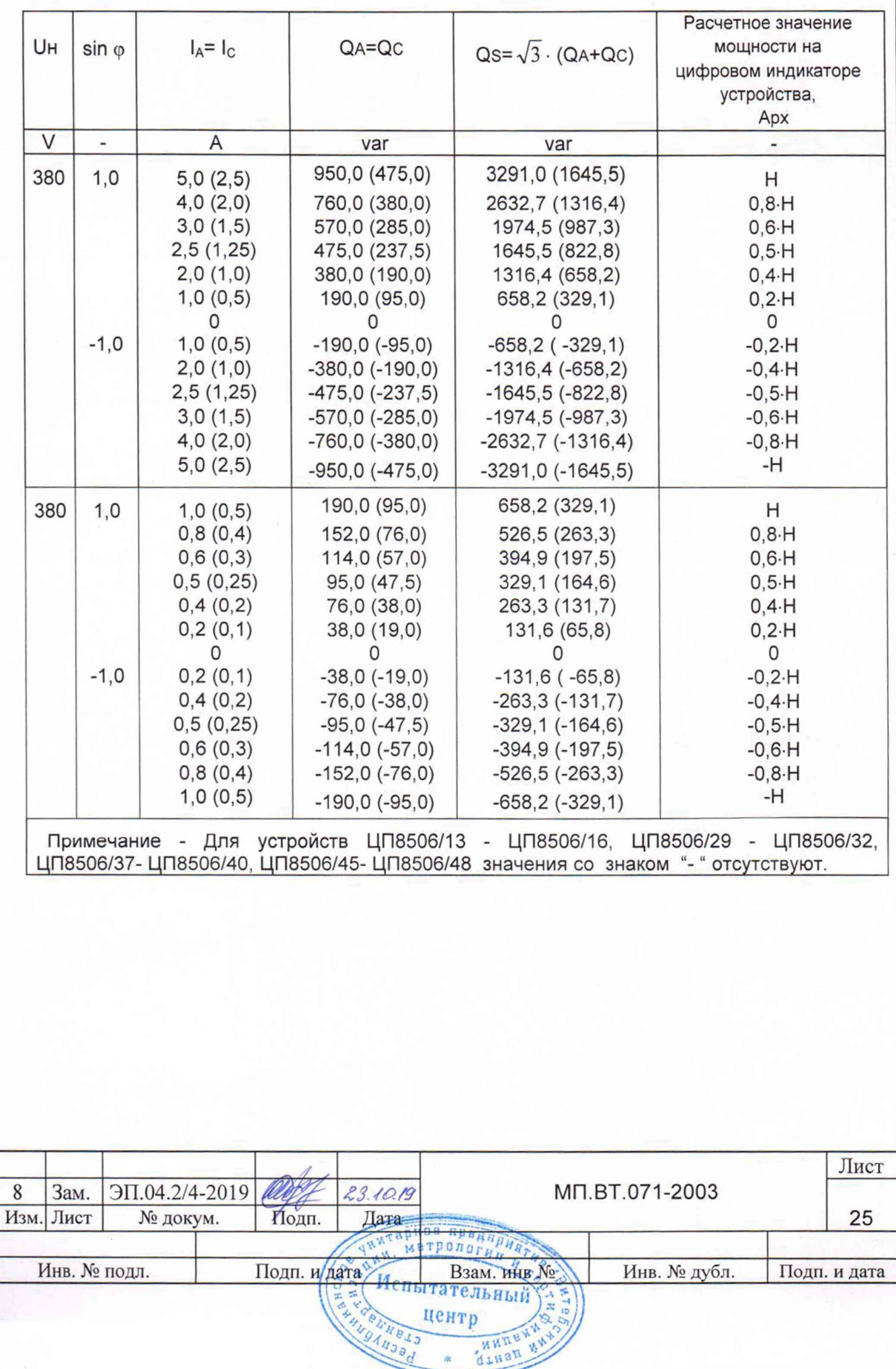

 $\frac{1}{2}$ 

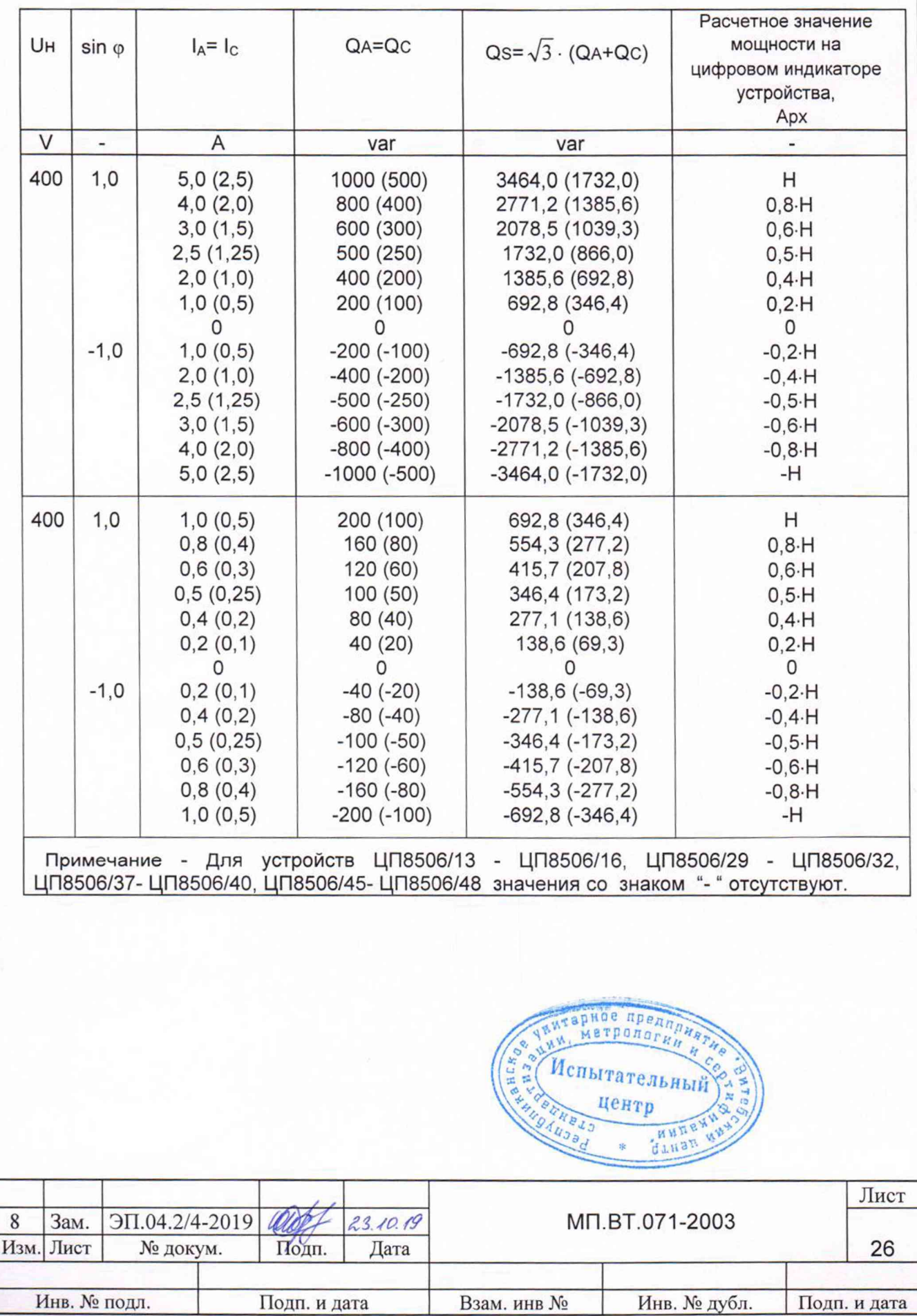

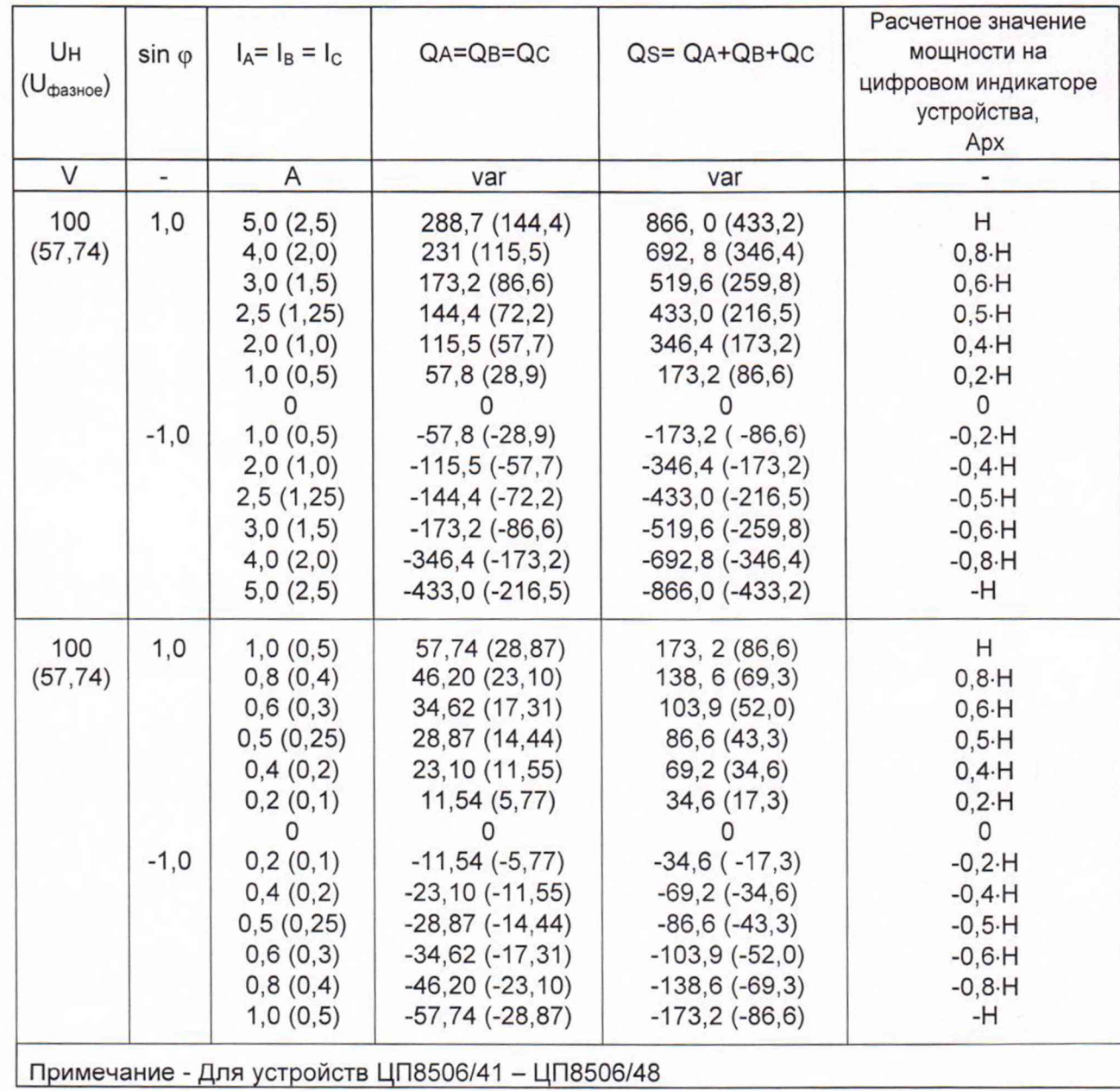

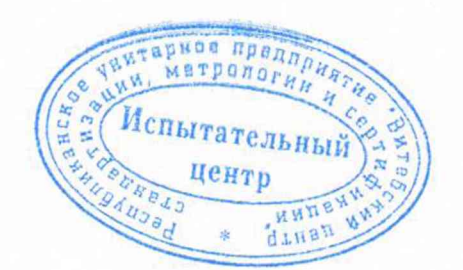

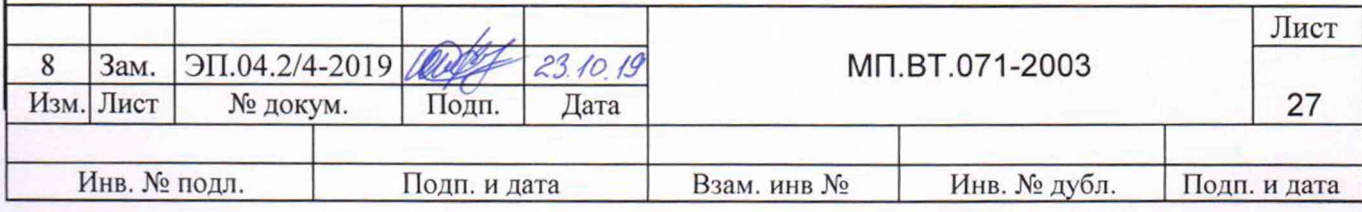

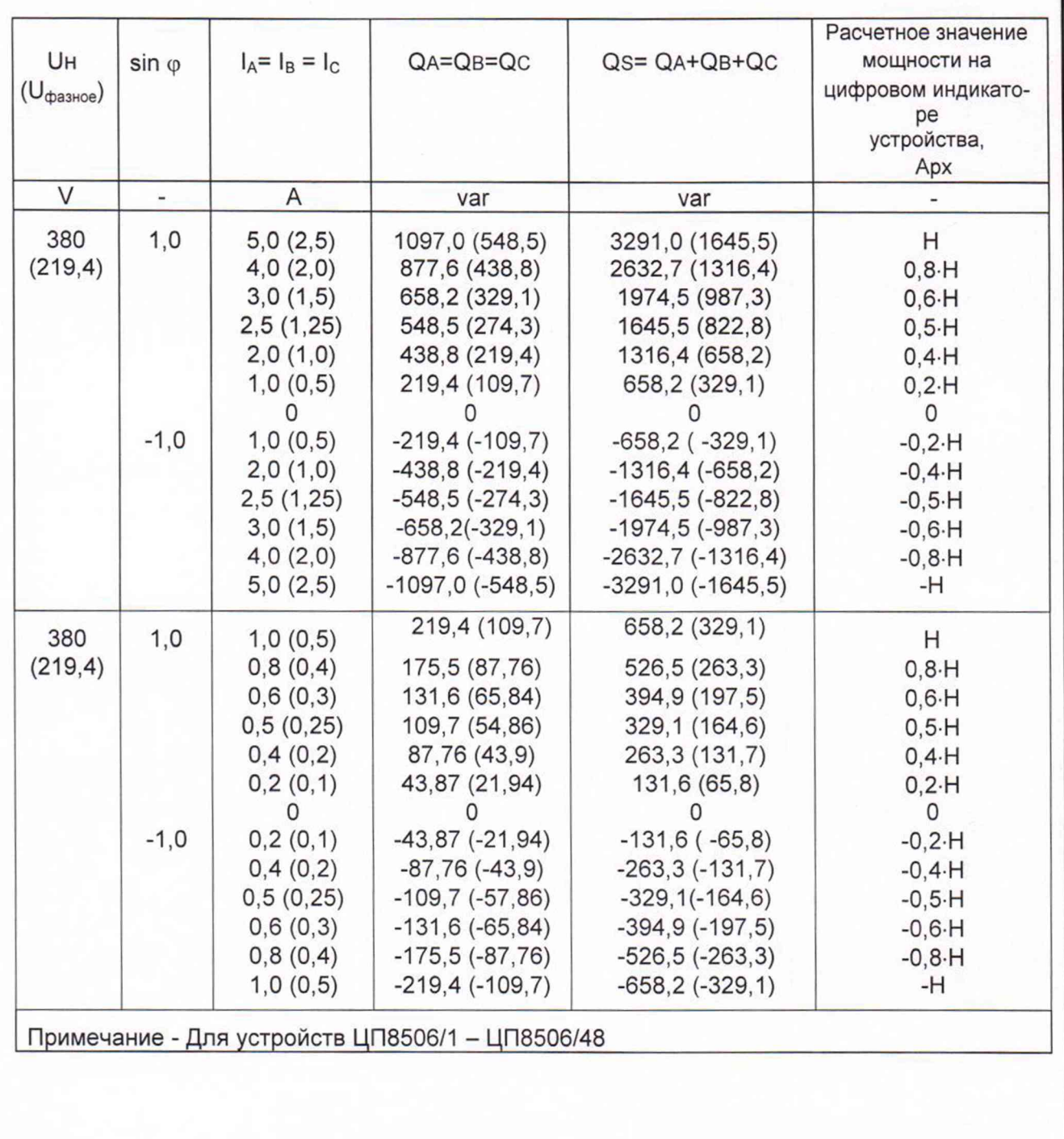

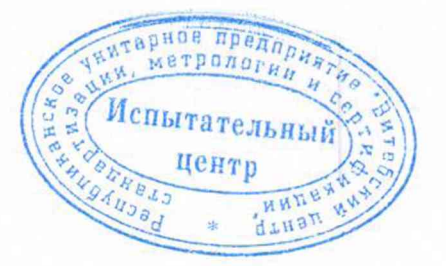

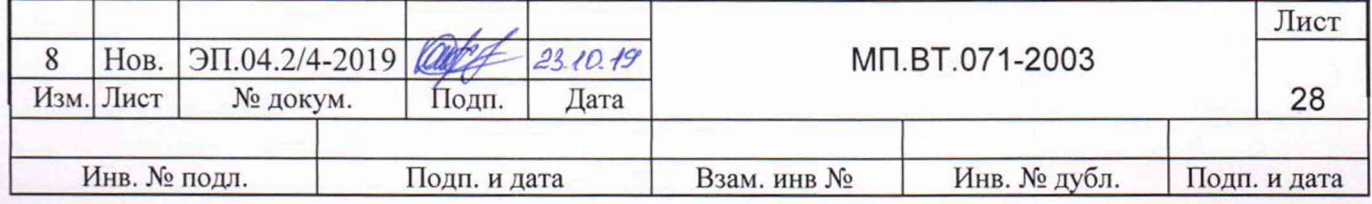

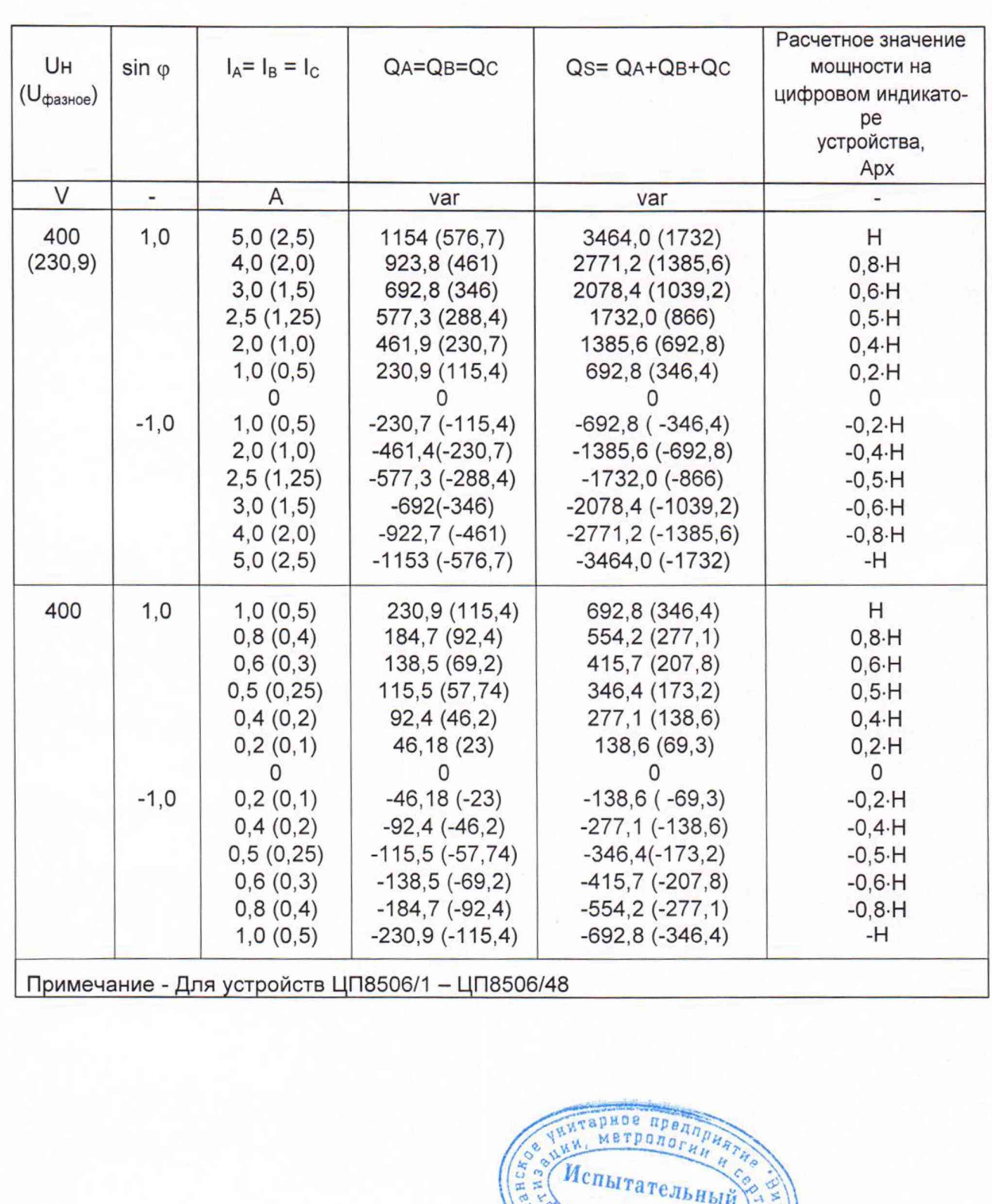

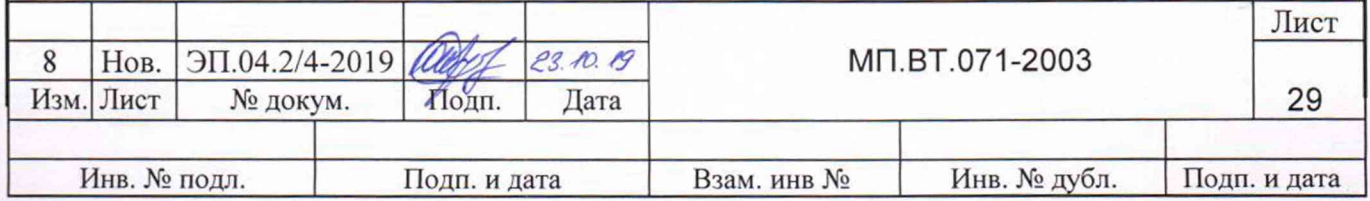

центр

Импе

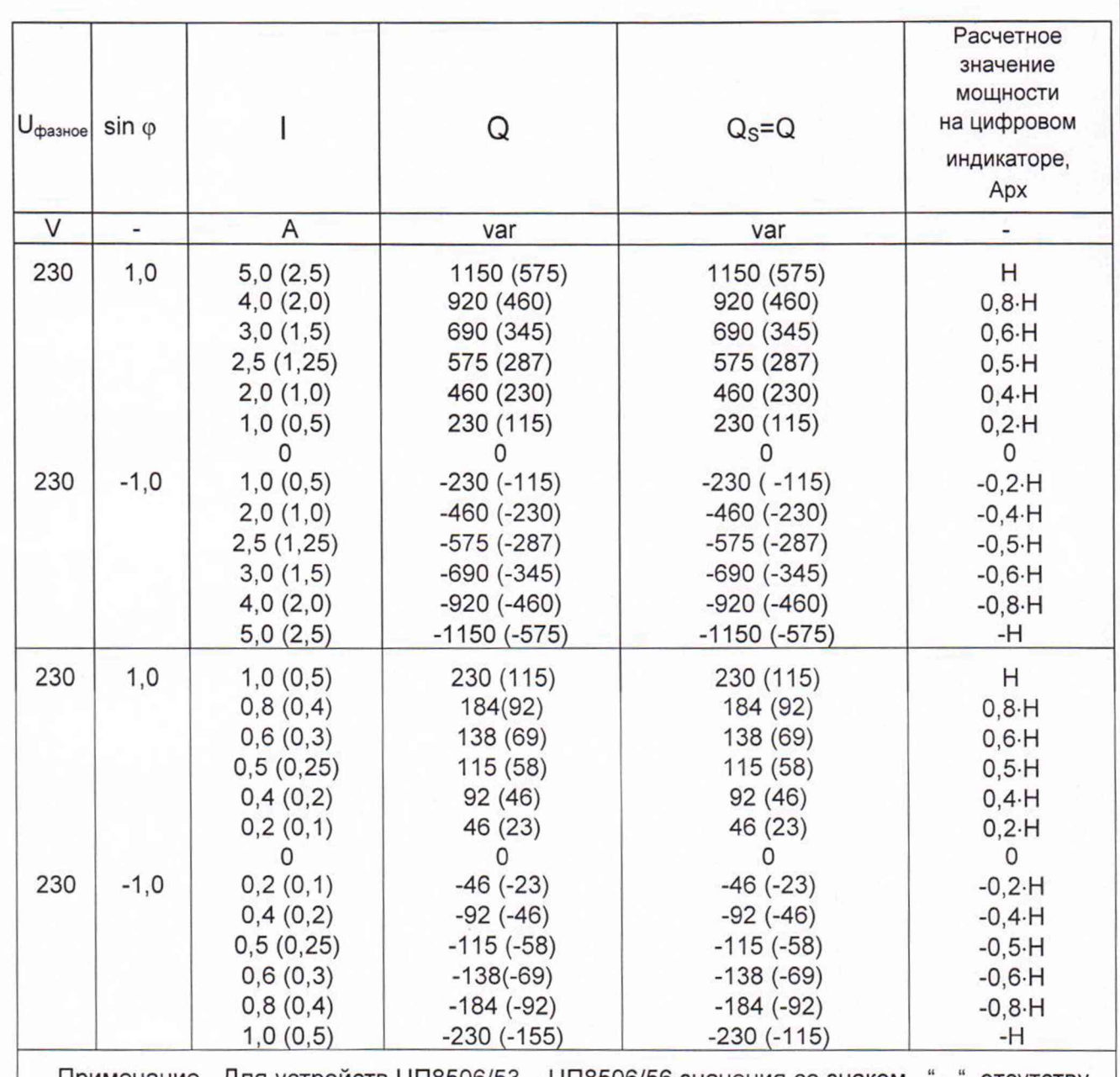

Примечание - Для устройств ЦП8506/53 - ЦП8506/56 значения со знаком "- " отсутству-ЮT.

Устройства проверяют при симметричных системах напряжений и токов. При определении основной погрешности при номинальных значениях напряжений и соs φ (sin φ) выставляют расчетные значения мощности по эталонным приборам путем изменения величины линейных токов.

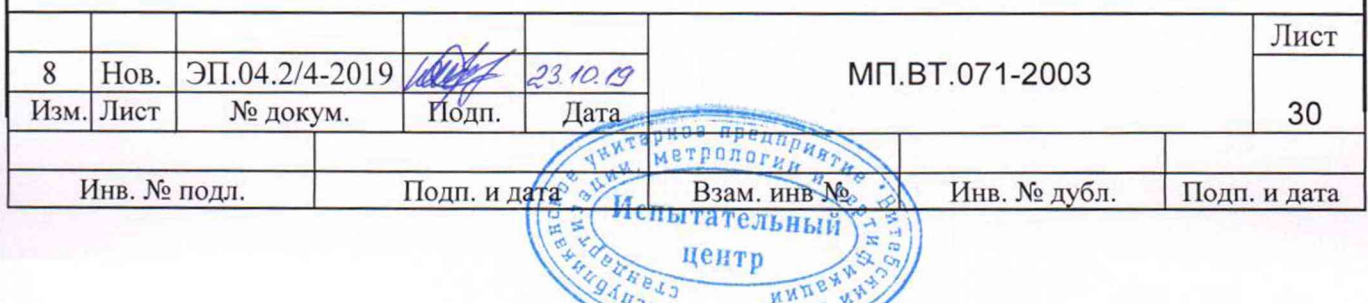

Члиан

7.3.3 Определение основной погрешности выходного аналогового сигнала устройств

Для определения основной погрешности выходного аналогового сигнала подают от УППУ-МЭ 3.1 входные сигналы до установления на табло энергомонитора значений мощности, равных конечному значению диапазона измерений входной мощности, в соответствии с таблицами 7.20 - 7.33 и определяют основную погрешность по формуле (1).

Операции повторяют для остальных проверяемых точек в соответствии с таблицами 7.20 - 7.33.

Расчетные значения выходного аналогового сигнала устройств в зависимости от измеряемой активной мощности указаны в таблицах 7.20, 7.22, 7.24, 7.26, 7.28, 7.30, 7.32 и от измеряемой реактивной мощности указаны в таблицах 7.21, 7.23, 7.25, 7.27, 7.29, 7.31, 7.33.

Устройства считают прошедшими поверку, если значение основной погрешности не превышает  $\pm$  0,5 %, а диапазон измерений входного сигнала, диапазон показаний цифрового табло устройств, показание на дисплее ПЭВМ и диапазон изменений выходного аналогового сигнала соответствуют значениям, приведенным в таблице 7.3 и таблице 7.4.

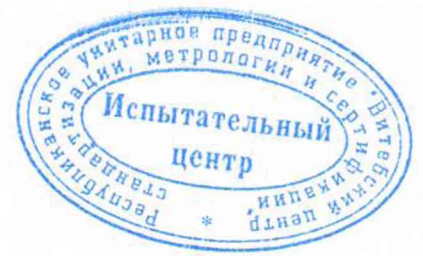

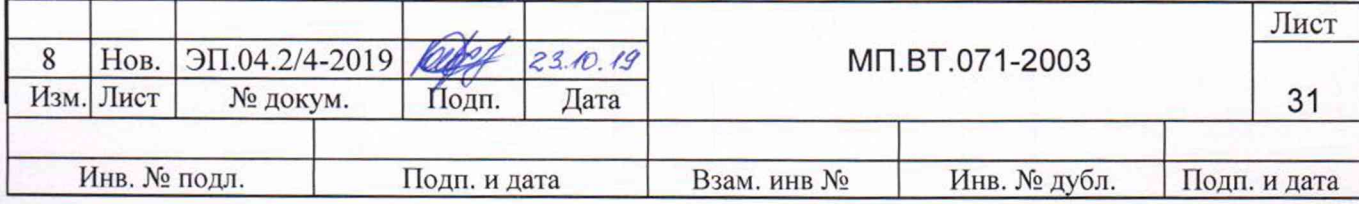

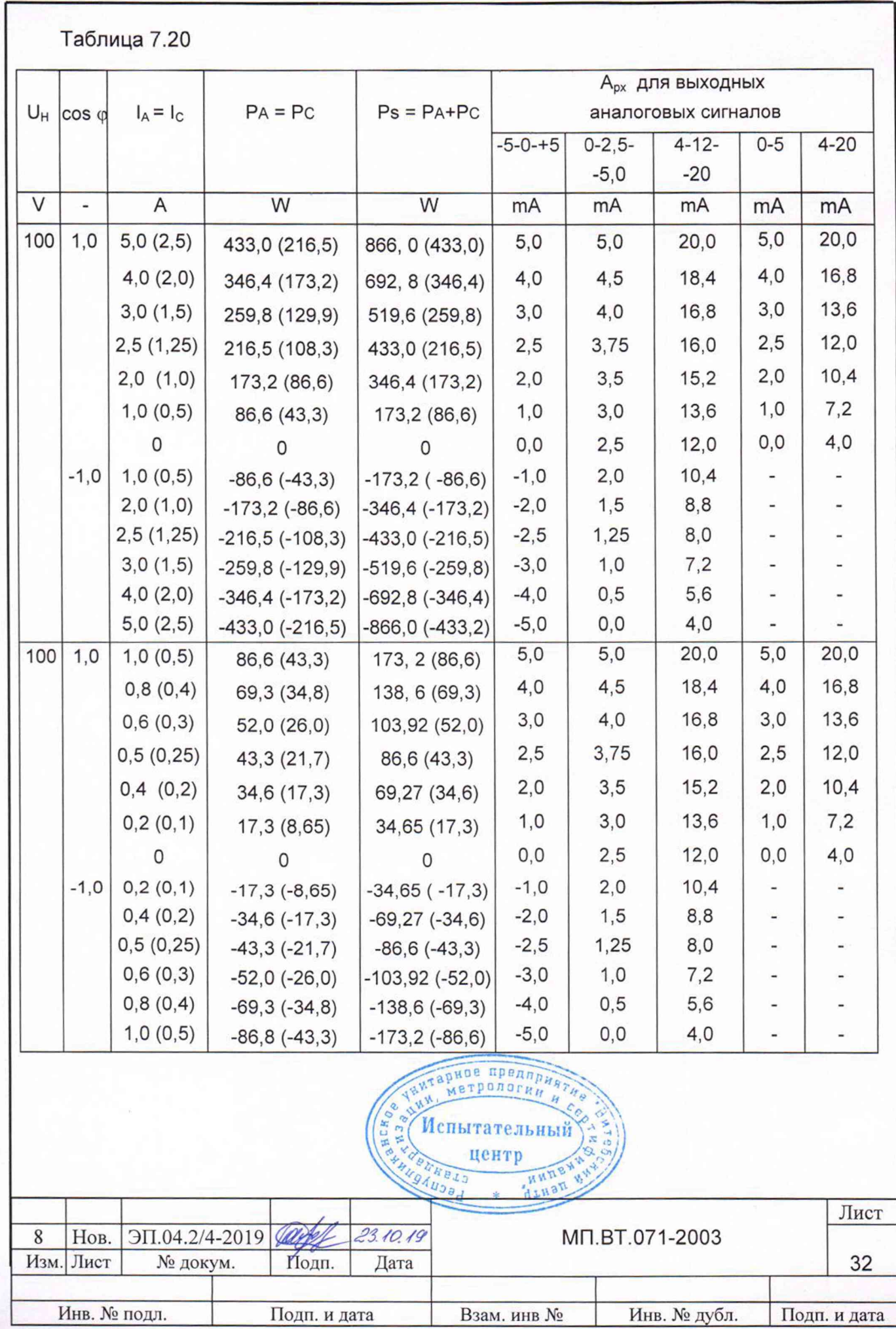

 $\tilde{\gamma}$ 

 $\tilde{\gamma}$ 

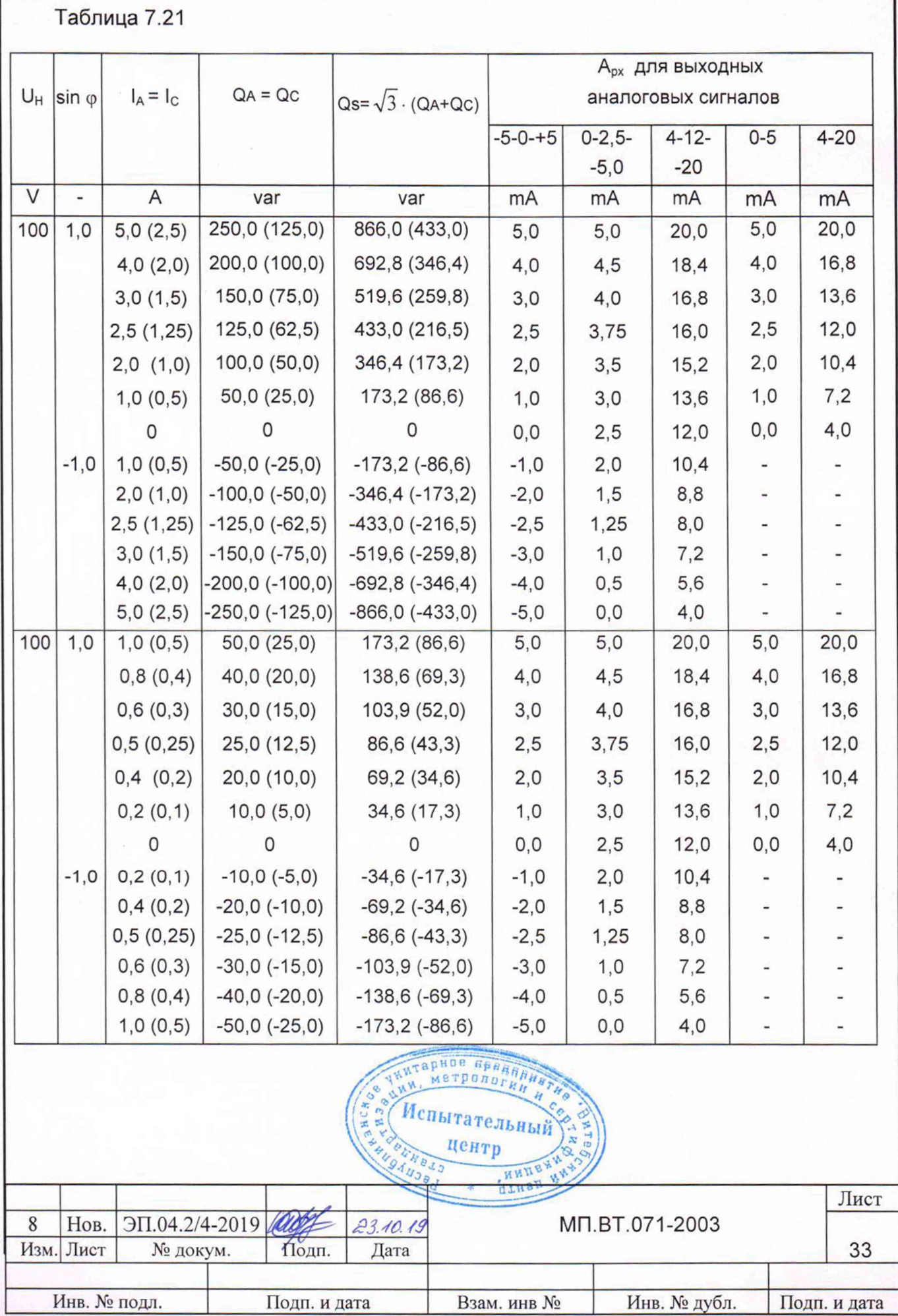

×,

**A** 

ſ

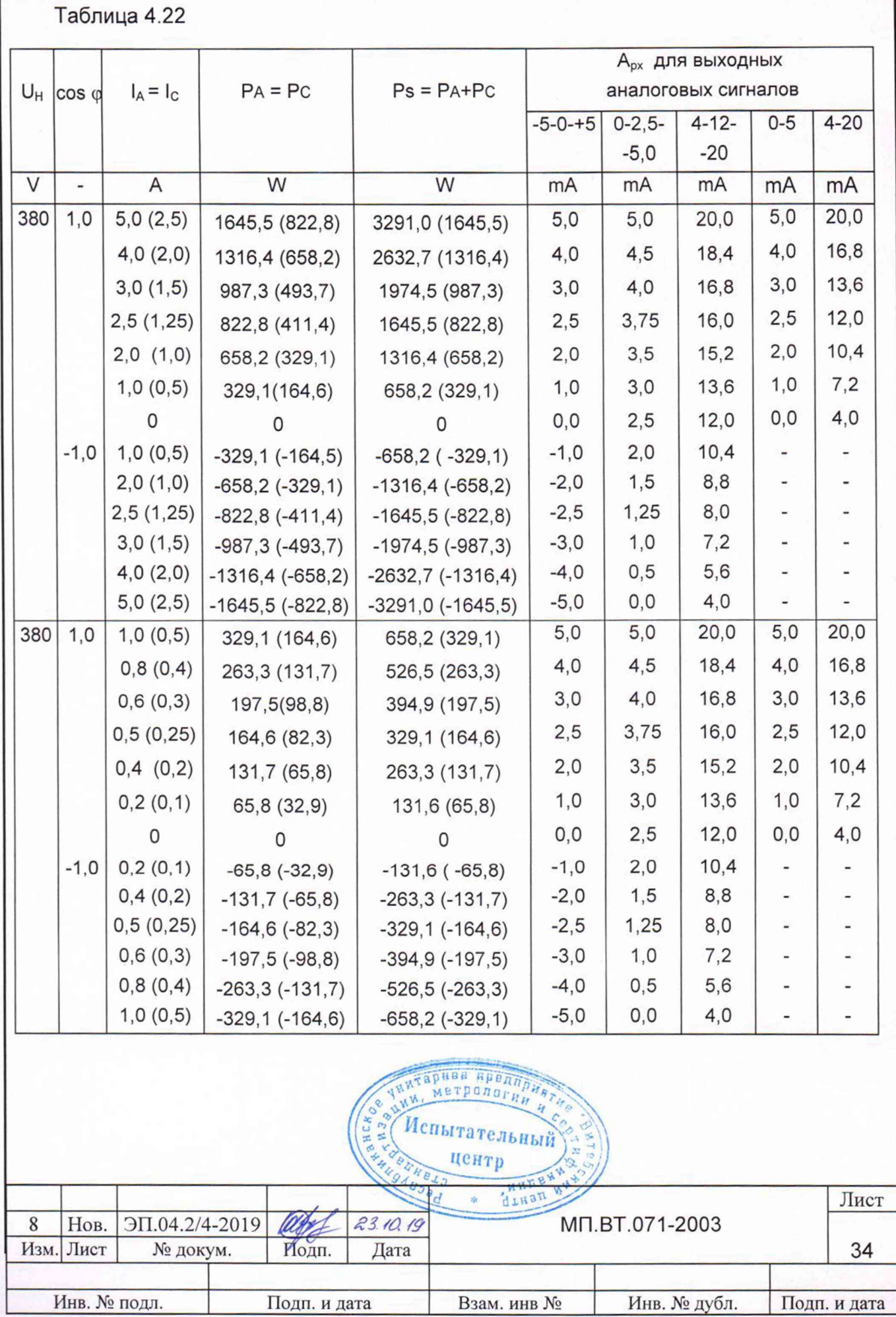

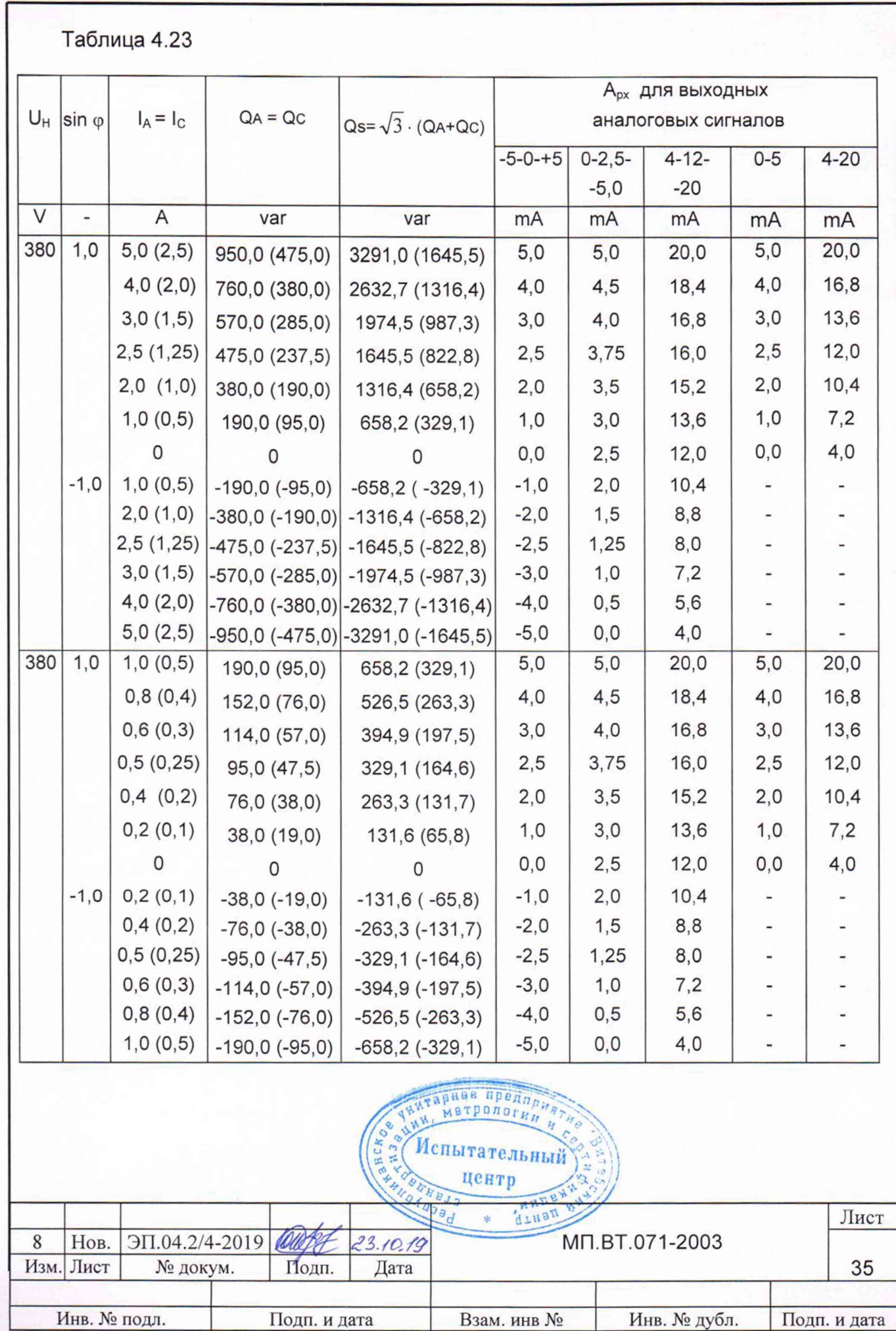

![](_page_35_Picture_2.jpeg)

![](_page_36_Picture_1.jpeg)

![](_page_37_Picture_4.jpeg)

![](_page_38_Picture_4.jpeg)

ş.

![](_page_39_Picture_10.jpeg)

 $\tilde{\gamma}$ 

 $\mathcal{R}$ 

 $\mathbf{s}$ 

Таблица 4.29

![](_page_40_Picture_4.jpeg)

![](_page_41_Picture_4.jpeg)

![](_page_42_Picture_4.jpeg)

![](_page_43_Picture_5.jpeg)

 $\sim$ 

![](_page_44_Picture_10.jpeg)

ã.

洞

## 7.3.4 Определение пульсации выходного аналогового сигнала устройств

Определение пульсации выходного аналогового сигнала устройств проводят с соблюдением условий таблицы 5.1 по схемам, приведенным на рисунках А.9-А.15 (приложение А), на максимальной нагрузке при входном сигнале, равном конечному значению диапазона измерений входной мошности.

При входном сигнале, равном нулю, и выключенном напряжении питания осциллографом измеряют наводимые помехи на выходных зажимах аналогового сигнала. Меняя местами выводы осциллографа, определяют минимальное значение этой помехи и оставляют в этом положении выводы осциллографа подключенными к выходным зажимам аналогового сигнала устройств. Включают напряжение питания и подают входной сигнал. Измеряют осциллографом значение переменной составляющей выходного аналогового сигнала. Вычитают из этого значения величину помехи, измеренную ранее.

Устройства считают выдержавшими испытание, если полученная разность не более 90 mV для устройств с диапазоном изменений выходного аналогового сигнала 0 - 5 mA; -5 - 0 - +5 mA; 0 - 2,5 - 5 mA и не более 60 mV для устройств с диапазоном изменений выходного аналогового сигнала 4 - 12 - 20 mA; 4 - 20 mA.

![](_page_45_Picture_4.jpeg)

![](_page_45_Picture_43.jpeg)

### 8 Оформление результатов поверки

8.1 Результаты измерений заносят в протокол поверки. Форма протокола для устройства ЦП8506/1 приведена в приложении Б, для остальных модификаций в соответствии с таблицами 7.6-7.33.

8.2 Положительные результаты поверки удостоверяются:

- при выпуске из производства - нанесением клейма - наклейки знака поверки средств измерений (далее - Знак поверки) в месте соединения крышки и корпуса устройства в верхней части справа и записью в паспорте результатов поверки;

- при эксплуатации хранении и после ремонта - нанесением на устройство клейма - наклейки со Знаком поверки.

При отрицательных результатах поверки устройство в обращение не допускают и на него оформляют извещение о непригодности устройства к применению с соответствующим обоснованием.

![](_page_46_Picture_6.jpeg)

![](_page_46_Picture_38.jpeg)

### Приложение А (обязательное)

Схемы определения основной и дополнительных погрешностей устройств, пульсации выходного аналогового сигнала

![](_page_47_Figure_2.jpeg)

Р1 - установка поверочная универсальная УППУ-МЭ 3.1; Р2, Р3 - преобразователь интерфейса RS-485 в RS-232; Р4 - устройство для питания измерительных цепей постоянного и

переменного токов УИЗОО.1;

Р5 - компаратор напряжений Р3003;

ПЭВМ - персональная ЭВМ IBM-совместимая;

Rобр. - катушка сопротивления образцовая РЗЗ1 100  $\Omega$ ;

R<sub>H1</sub> - магазин сопротивлений Р33

Примечания

1 Обозначение полярности выходного аналогового сигнала "(+), (-)" соответствует отрицательной входной мощности.

2 В ЦП8506/17- ЦП8506/24 отсутствует цепь питания.

3 ПЭВМ и преобразователь Р2 и Р3 подключают только при проверке работоспособности интерфейса RS-485.

Рисунок А.1 - Схема определения основной погрешности, ЦП8506/1 - ЦП8506/8, ЦП8506/17 - ЦП8506/24 с 3-х проводной трехфазной сетью подключения

![](_page_47_Picture_111.jpeg)

**Длиап** 

![](_page_48_Figure_0.jpeg)

Р2, Р3 - преобразователь интерфейса RS-485 в RS-232;

Р4 - устройство для питания измерительных цепей постоянного и переменного токов УИЗ00.1;

Р5 - компаратор напряжений Р3003;

ПЭВМ - персональная ЭВМ IBM-совместимая:

Rобр. - катушка сопротивления образцовая РЗЗ1 100  $\Omega$ ;

R<sub>H1</sub> - магазин сопротивлений Р33

Примечания

1 Обозначение полярности выходного аналогового сигнала "(+), (-)" соответствует отрицательной входной мощности.

2 В ЦП8506/25 - ЦП8506/32 отсутствует цепь питания.

3 ПЭВМ и преобразователи Р2 и Р3 подключают только при проверке работоспособности интерфейсов RS-485, RS-485-2.

Рисунок А.2 - Схема определения основной погрешности, ЦП8506/9 - ЦП8506/16, ЦП8506/25 - ЦП8506/32 с 3-х проводной трехфазной сетью подключения

![](_page_48_Picture_13.jpeg)

![](_page_48_Picture_107.jpeg)

![](_page_49_Figure_0.jpeg)

Р2, Р3 - преобразователь интерфейса RS-485 в RS-232;

Р4 - устройство для питания измерительных цепей постоянного и переменного токов УИЗ00.1;

Р5 - компаратор напряжений Р3003;

ПЭВМ - персональная ЭВМ IBM-совместимая;

Rобр. - катушка сопротивления образцовая РЗЗ1 100  $\Omega$ ;

R<sub>H1</sub>, R<sub>H2</sub>- магазин сопротивлений Р33

Примечания

1 Обозначение полярности выходного аналогового сигнала "(+), (-)" соответствует отрицательной входной мощности.

2 В ЦП8506/25 - ЦП8506/32 отсутствует цепь питания.

3 ПЭВМ и преобразователи Р2 и Р3 подключают только при проверке работоспособности интерфейсов RS-485, RS-485-2.

Рисунок А.3 - Схема определения основной погрешности, ЦП8506/33 -ЦП8506/40 (выход Р) с 3-х проводной трехфазной сетью подключения

![](_page_49_Picture_13.jpeg)

![](_page_49_Picture_111.jpeg)

![](_page_50_Figure_0.jpeg)

Р2, Р3 - преобразователь интерфейса RS-485 в RS-232;

Р4 - устройство для питания измерительных цепей постоянного и переменного токов УИЗ00.1;

Р5 - компаратор напряжений Р3003;

ПЭВМ - персональная ЭВМ IBM-совместимая;

Rобр. - катушка сопротивления образцовая Р331 100  $\Omega$ ;

R<sub>H1</sub> R<sub>H2</sub>- магазин сопротивлений Р33

Примечания

1 Обозначение полярности выходного аналогового сигнала "(+), (-)" соответствует отрицательной входной мощности.

2 В ЦП8506/25 - ЦП8506/32 отсутствует цепь питания.

3 ПЭВМ и преобразователи Р2 и Р3 подключают только при проверке работоспособности интерфейсов RS-485, RS-485-2.

Рисунок А.4 - Схема определения основной погрешности, ЦП8506/33 -ЦП8506/40 (выход Q) с 3-х проводной трехфазной сетью подключения

![](_page_50_Picture_13.jpeg)

![](_page_50_Picture_109.jpeg)

![](_page_51_Figure_0.jpeg)

Р2, Р3 - преобразователь интерфейса RS-485 в RS-232;

Р4 - устройство для питания измерительных цепей постоянного и переменного токов УИЗ00.1;

Р5 - компаратор напряжений Р3003;

ПЭВМ - персональная ЭВМ IBM-совместимая;

Roбр. - катушка сопротивления образцовая Р331 100 Ω;

R<sub>H1</sub> R<sub>H2</sub> - магазин сопротивлений Р33

#### Примечания

1 Обозначение полярности выходного аналогового сигнала "(+), (-)" соответствует отрицательной входной мощности.

2 В ЦП8506/25 - ЦП8506/32 отсутствует цепь питания.

3 ПЭВМ и преобразователь Р2 и Р3 подключают только при проверке работоспособности интерфейса RS-485, RS-485-2.

Рисунок А.5 - Схема определения основной погрешности, ЦП8506/41 - ЦП8506/48 (выход Р) с 4-х проводной трехфазной сетью подключения

![](_page_51_Picture_13.jpeg)

![](_page_51_Picture_116.jpeg)

![](_page_52_Figure_0.jpeg)

Р2, Р3 - преобразователь интерфейса RS-485 в RS-232;

Р4 - устройство для питания измерительных цепей постоянного и переменного токов УИЗ00.1;

Р5 - компаратор напряжений Р3003;

ПЭВМ - персональная ЭВМ IBM-совместимая;

Roбр. - катушка сопротивления образцовая Р331 100 Ω;

R<sub>H1</sub> R<sub>H2</sub> - магазин сопротивлений Р33

Примечания

1 Обозначение полярности выходного аналогового сигнала "(+), (-)" соответствует отрицательной входной мощности.

2 В ЦП8506/25 - ЦП8506/32 отсутствует цепь питания.

3 ПЭВМ и преобразователь Р2 и Р3 подключают только при проверке работоспособности интерфейса RS-485, RS-485-2.

Рисунок А.6 - Схема определения основной погрешности, ЦП8506/41 - ЦП8506/48 (выход Q) с 4-х проводной трехфазной сетью подключения

![](_page_52_Picture_13.jpeg)

![](_page_52_Picture_114.jpeg)

![](_page_53_Figure_0.jpeg)

Р2, Р3 - преобразователь интерфейса RS-485 в RS-232;

Р4 - устройство для питания измерительных цепей постоянного и переменного токов УИЗ00.1;

Р5 - компаратор напряжений Р3003;

ПЭВМ - персональная ЭВМ IBM-совместимая;

Roбр. - катушка сопротивления образцовая Р331 100 Ω;

R<sub>H1</sub>, R<sub>H2</sub>- магазин сопротивлений Р33

Примечания

1 Обозначение полярности выходного аналогового сигнала "(+), (-)" соответствует отрицательной входной мощности.

2 В ЦП8506/25 - ЦП8506/32 отсутствует цепь питания.

3 ПЭВМ и преобразователи Р2 и Р3 подключают только при проверке работоспособности интерфейсов RS-485, RS-485-2.

Рисунок А.7 - Схема определения основной погрешности, ЦП8506/49 -ЦП8506/51 (выход Р) с однофазной сетью подключения

![](_page_53_Picture_13.jpeg)

![](_page_53_Picture_99.jpeg)

![](_page_54_Figure_0.jpeg)

Р2, Р3 - преобразователь интерфейса RS-485 в RS-232;

Р4 - устройство для питания измерительных цепей постоянного и переменного токов УИЗ00.1;

Р5 - компаратор напряжений Р3003;

ПЭВМ - персональная ЭВМ IBM-совместимая;

Roбр. - катушка сопротивления образцовая Р331 100 Ω;

R<sub>H1</sub> R<sub>H2</sub>- магазин сопротивлений Р33

#### Примечания

1 Обозначение полярности выходного аналогового сигнала "(+), (-)" соответствует отрицательной входной мощности.

2 В ЦП8506/25 - ЦП8506/32 отсутствует цепь питания.

3 ПЭВМ и преобразователи Р2 и Р3 подключают только при проверке работоспособности интерфейсов RS-485, RS-485-2.

Рисунок А.8 - Схема определения основной погрешности, ЦП8506/49 - ЦП8506/51 (выход Q) с однофазной сетью подключения

![](_page_54_Picture_13.jpeg)

![](_page_54_Picture_95.jpeg)

Рисунок А.9 Остальное - см. рисунки А.1, А.2

![](_page_55_Figure_1.jpeg)

Р2 - осциллограф универсальный С1-93;

R4 - резистор С2-33H-0,125-3 k $\Omega \pm 5$  % для выходного аналогового сигнала 0-5 mA, -5-0-+5 mA, 0-2,5-5 mA или резистор С2-29В-0,125-499  $\Omega \pm 1$  % для выходного аналогового сигнала 4-20 тА, 4-12-20 тА

Рисунок А.9 - Схема определения пульсации и времени установления выходного аналогового сигнала ЦП8506/1 - ЦП8506/32

> Рисунок А. 10 Остальное - см. рисунок А.3

![](_page_55_Figure_6.jpeg)

Р2 - осциллограф универсальный С1-93;

R4 - резистор С2-33H-0,125-3 k $\Omega \pm 5$  % для выходного аналогового сигнала 0-5 mA, -5-0-+5 mA, 0-2,5-5 mA или резистор С2-29В-0,125-499  $\Omega \pm 1$  % для выходного аналогового сигнала 4-20 тА, 4-12-20 тА

Рисунок А.10 - Схема определения пульсации и времени установления выходного аналогового сигнала ЦП8506/33 - ЦП8506/40 выход (Р)

![](_page_55_Picture_72.jpeg)

Рисунок А.11 Остальное - см. рисунок А.4

![](_page_56_Figure_1.jpeg)

Р2 - осциллограф универсальный С1-93;

R5 - резистор С2-33H-0,125-3 k $\Omega$   $\pm$  5 % для выходного аналогового сигнала 0-5 mA, -5-0-+5 mA, 0-2,5-5 mA или резистор С2-29В-0,125-499  $\Omega \pm 1$  % для выходного аналогового сигнала 4-20 mA, 4-12-20 mA

Рисунок А.11 - Схема определения пульсации и времени установления выходного аналогового сигнала ЦП8506/33 - ЦП8506/40 выход (Q)

![](_page_56_Figure_5.jpeg)

![](_page_56_Figure_6.jpeg)

Р2 - осциллограф универсальный С1-93;

R4 - резистор С2-33H-0,125-3 k $\Omega$   $\pm$  5 % для выходного аналогового сигнала 0-5 mA, -5-0-+5 mA, 0-2,5-5 mA или резистор С2-29В-0,125-499  $\Omega \pm 1$  % для выходного аналогового сигнала 4-20 mA, 4-12-20 mA

Рисунок А. 12 - Схема определения пульсации и времени установления выходного аналогового сигнала ЦП8506/41 - ЦП8506/48 выход (Р)

![](_page_56_Picture_77.jpeg)

Рисунок А. 13 Остальное - см. рисунок А.6

![](_page_57_Figure_1.jpeg)

Р2 - осциллограф универсальный С1-93;

R5 - резистор С2-33H-0,125-3 k $\Omega \pm 5$  % для выходного аналогового сигнала 0-5 mA, -5-0-+5 mA, 0-2,5-5 mA или резистор С2-29В-0,125-499  $\Omega \pm 1$  % для выходного аналогового сигнала 4-20 mA, 4-12-20 mA

Рисунок А.13 - Схема определения пульсации и времени установления выходного аналогового сигнала ЦП8506/41 - ЦП8506/48 выход (Q)

> Рисунок А. 14 Остальное - см. рисунок А.7

![](_page_57_Figure_6.jpeg)

Р2 - осциллограф универсальный С1-93;

R4 - резистор C2-33H-0,125-3 k $\Omega \pm 5$  % для выходного аналогового сигнала 0-5 mA, -5-0-+5 mA, 0-2,5-5 mA или резистор С2-29В-0,125-499  $\Omega \pm 1$  % для выходного аналогового сигнала 4-20 mA, 4-12-20 mA

Рисунок А. 14 - Схема определения пульсации и времени установления выходного аналогового сигнала ЦП8506/41 - ЦП8506/48 выход (Р)

![](_page_57_Picture_73.jpeg)

Рисунок А. 15 Остальное - см. рисунок А.8

![](_page_58_Figure_1.jpeg)

Р2 - осциллограф универсальный С1-93;

R5 - резистор C2-33H-0,125-3 k $\Omega$   $\pm$  5 % для выходного аналогового сигнала 0-5 mA, -5-0-+5 mA, 0-2,5-5 mA или резистор С2-29В-0,125-499  $\Omega \pm 1$  % для выходного аналогового сигнала 4-20 тА, 4-12-20 тА

Рисунок А.15 - Схема определения пульсации и времени установления выходного аналогового сигнала ЦП8506/41 - ЦП8506/48 выход (Q)

![](_page_58_Picture_5.jpeg)

![](_page_58_Picture_86.jpeg)

## Приложение Б

(рекомендуемое)

#### ПРОТОКОЛ №

поверки устройства измерительного ЦП8506/1 №

1 Дата поверки

2 Заводской номер СИ и год выпуска

3 Условия проведения поверки

4 Наименование, тип и номер применяемого измерительного оборудования:

5 Наименование и обозначение ТНПА

МП.ВТ.071-2003 (далее - МП)

6 Результаты измерений

6.1 Внешний осмотр

(соответствие требованиям МП)

6.2 Электрическая прочность изоляции

(соответствие требованиям МП)

6.3 Результаты определения диапазона измерений входного сигнала, диапазона показаний цифрового табло, диапазона изменений выходного аналогового сигнала и основной погрешности устройства приведены в таблицах 1, 2

#### Таблица 1

![](_page_59_Picture_60.jpeg)

Чтивы

# Таблица 2

![](_page_60_Picture_9.jpeg)

Чтиан

![](_page_61_Picture_208.jpeg)

 $\frac{1}{2} \frac{1}{k}$